In this case of the Contract of the Contract of the Contract of the Contract of the Contract of the Contract of

# 25 mai 10 septembre 2018

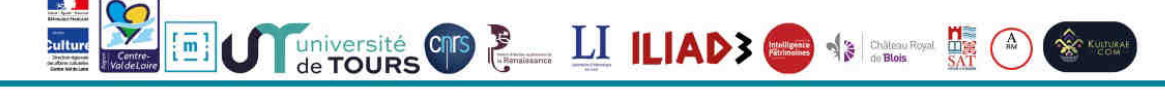

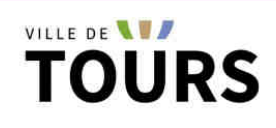

www.mba.tours.fr

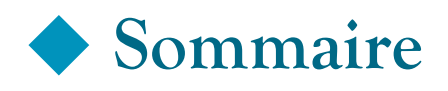

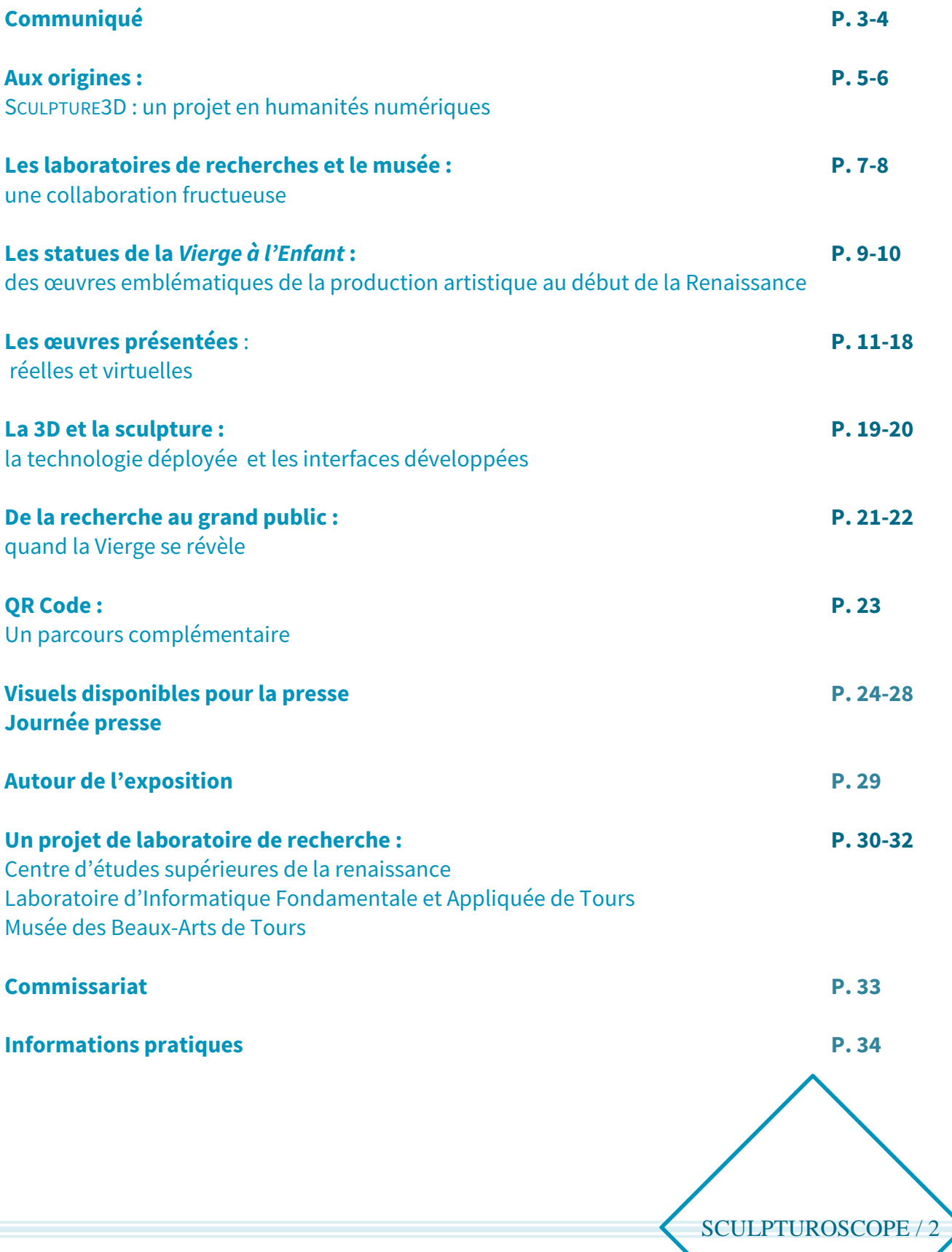

# **COMMUNIQUÉ**

MUSÉE  $\bullet$  DES $\bullet$ BEAUX  $- A R T S$ TOURS

# **SCULPTUROSCOPE** La *Vierge à l'Enfant*, du réel au virtuel

## **25 mai – 10 septembre 2018**

## **Grâce aux technologies numériques les plus innovantes, cette exposition-laboratoire propose de mieux regarder, manipuler, lire et comprendre la sculpture.**

Le parcours de visite s'articule autour de trois statues de Vierge à l'Enfant, un thème emblématique de la Renaissance en Val de Loire. Objets de dévotion avant d'être des œuvres d'art, elles ont été créées dans l'entourage de Michel Colombe, artiste majeur à Tours entre la fin du XV<sup>e</sup> et le début du XVI<sup>e</sup> siècle.

L'exposition s'attache à présenter la matérialité de ces œuvres sculptées dans la pierre ou modelées dans la terre, et dont certaines étaient peintes.

Pour chacune d'entre elles, des interfaces numériques ont été spécifiquement développées. Les objets 3D, virtuels ou imprimés, ne se substituent pas aux œuvres originales, sont au contraire destinés à en permettre une analyse plus poussée.

Une démarche interactive est proposée aux visiteurs : ils peuvent tester plusieurs applications et manipuler des objets 3D, observer la surface des sculptures, pénétrer à l'intérieur, compléter virtuellement les parties manquantes, comparer des œuvres conservées à plusieurs kilomètres de distance, explorer les différentes phases de leur histoire, isoler et analyser des détails...

L'exposition permet ainsi d'expérimenter diverses approches sensibles de la sculpture, par le toucher, la vue et l'ouïe, afin de comprendre chaque œuvre dans sa singularité comme dans le contexte d'une série.

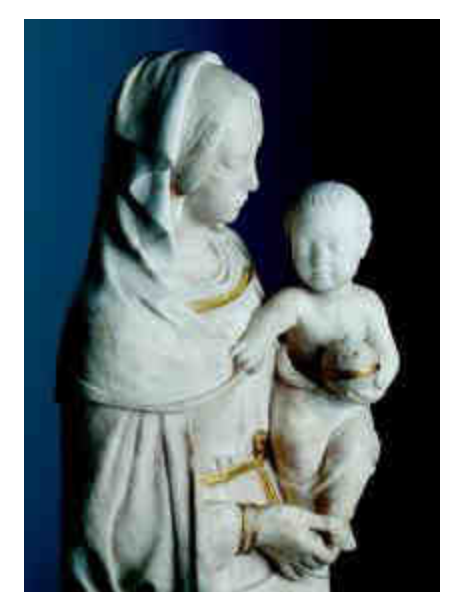

Vierge à l'Enfant d'Ivoy-le-Pré (détail) ©Tours, Musée des Beaux-Arts

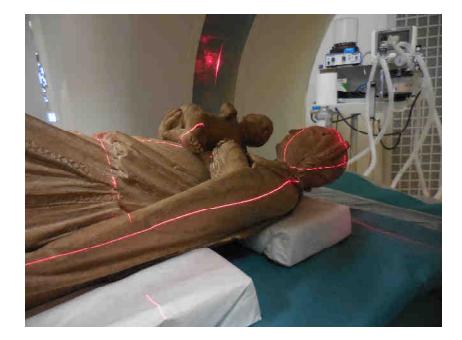

La Vierge à l'Enfant de Blois en cours de scan à l'INRA © Saliha El Hammouti / Agence Kulturae'Com

Une introduction présente l'histoire du projet de recherche ainsi que les machines utilisées (scanners 3D, objets imprimés, tests, etc.). La scénographie propose ensuite de découvrir les trois sculptures de Vierge à l'Enfant dans trois salles successives.

Autour de la Vierge à l'Enfant d'Ivoy-le-Pré, plusieurs interfaces évoquent cette iconographie telle qu'elle s'est développée en Val de Loire à la Renaissance.

La 3D permet de convoquer virtuellement des œuvres non présentes dans l'exposition, dont deux grandes statues conservées au Louvre, la Vierge à l'Enfant d'Écouen et la Vierge à l'Enfant d'Olivet.

Dans l'espace suivant est exposée la grande Vierge à l'Enfant du couvent des Carmes, dont les fragments ont été découverts en 1968 à l'occasion des fouilles préalables à la construction de la faculté des Lettres de Tours (site des Tanneurs).

Un dispositif de médiation rappelle l'histoire de cette œuvre spectaculaire et simule, à la surface même de la sculpture, les états successifs de sa polychromie.

Enfin, la troisième section s'articule autour de la Vierge à l'Enfant en terre cuite du Château-musée de Blois. À l'image d'un corps vivant, la statue a été examinée à l'aide d'appareils d'imagerie médicale qui ont révélé sa structure interne et aidé à mieux comprendre son histoire matérielle, sa fabrication, ses accidents et réparations successives. Les dispositifs numériques rendent ces résultats accessibles au public de façon pédagogique et ludique.

L'exposition propose aux visiteurs d'enrichir leur regard et d'appréhender autrement, à partir de cette expérience de visite inédite, les sculptures exposées dans un musée, dans une église ou dans la ville.

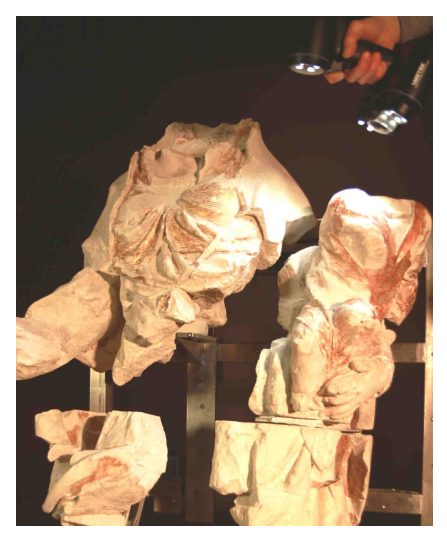

Opération de scan 3D de la Vierge à l'Enfant de l'ancien couvent des Carmes de Tours © Saliha El Hammouti / Agence Kulturae'Com

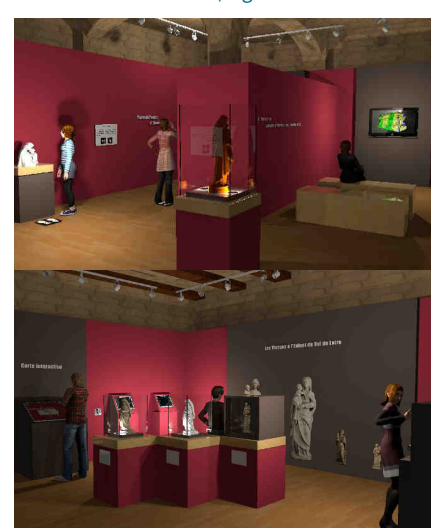

Prévisualisations 3D de la scénographie de l'exposition © Charlotte Fuchs

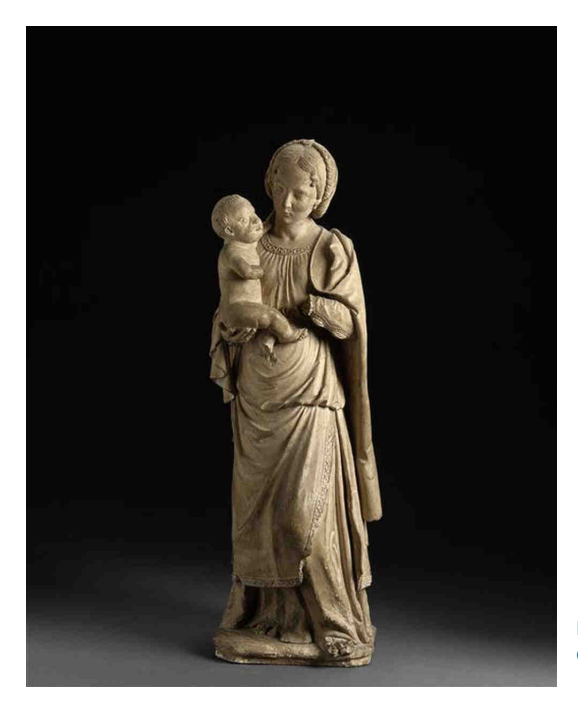

Vierge à l'Enfant de Blois Blois, Château-musée © Blois, Château-musée, cliché François Lauginie

SCULPTUROSCOPE / 4

## **Aux origines : SCULPTURE3D, un projet en humanités numériques**

SCULPTURE3D est un projet de recherche, financé par la Région Centre-Val de Loire, et mené par deux laboratoires de l'université de Tours, le Centre d'études supérieures de la Renaissance (CESR) et le Laboratoire d'Informatique Fondamentale et Appliquée (LIFAT), en partenariat avec le musée des Beaux-Arts de Tours, la DRAC Centre-Val de Loire et le château d'Azay-le-Rideau (Centre des Monuments Nationaux), et en collaboration avec de nombreuses institutions (musée du Louvre, Château-musée de Blois, section de restauration de sculpture de l'École supérieure d'art et de design TALM-Tours, Société archéologique de Touraine…).

En sont également acteurs le CETU Iliad 3, une équipe d'experts en innovation logicielle, et la jeune auto-entreprise Kulturae'com, spécialisée dans le marketing culturel, deux entités innovantes qui ont pris leur envol au cœur de SCULPTURE3D.

La 3D est depuis plusieurs années utilisée en histoire de l'art et en archéologie, essentiellement dans les domaines de l'architecture et de l'archéologie du bâti. En revanche, la sculpture, notamment pour l'époque moderne (XVI<sup>e</sup>-XVIII<sup>e</sup> siècle), n'est encore que timidement concernée. SCULPTURE3D se place sur ce nouveau terrain. Ce projet de recherche a pour objectif de valoriser le patrimoine sculpté de la Renaissance en Région Centre-Val de Loire, encore trop méconnu malgré sa qualité et son importance, par l'utilisation d'outils numériques pour en proposer une exploitation inédite dans trois domaines : la recherche, l'enseignement universitaire et le tourisme dans notre région.

Le Val de Loire a été le berceau d'un renouvellement de l'art à la fin du Moyen Âge et dans les premières décennies du XVI<sup>e</sup> siècle, et de la sculpture en particulier, comme l'a magistralement montré l'exposition Tours 1500 (Tours, musées des Beaux-Arts, 2012) et le colloque sur « Les arts en Touraine autour de 1500 » (Tours, CESR, 2012 ; Brepols 2017). Le corpus de sculptures sélectionnées pour le projet SCULPTURE3D comprend deux types d'œuvres pour lesquelles le numérique apporte des données supplémentaires et fournit de nouveaux types d'outils pour les analyser et les comprendre.

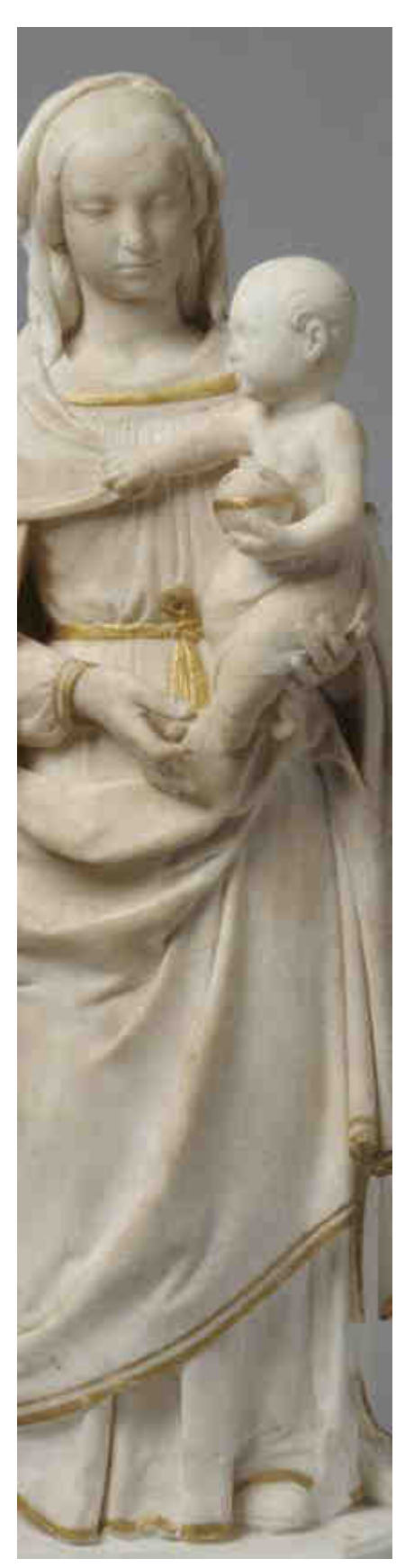

Vierge à l'Enfant d'Ivoy-le-Pré (détail) ©Tours, Musée des Beaux-Arts

# **Les laboratoires de recherche et le musée :**  une collaboration fructueuse

Un premier ensemble concerne des œuvres sculptées difficiles à appréhender en raison de leurs grandes dimensions, comme la sculpture funéraire (tombeau des enfants de Charles VIII et Anne de Bretagne, Tours, cathédrale Saint-Gatien) ou monumentale (scènes du tour de chœur de Chartres).

Le second groupe est constitué de statues de Vierge à l'Enfant créées dans l'entourage de Michel Colombe, le plus important sculpteur de la Renaissance en Touraine. Le numérique permet ici d'avoir accès à des œuvres difficilement accessibles car situées dans des niches d'églises ou au sommet de retables (églises de Sainte-Maure-de-Touraine, de Mesland). Il permet aussi de rapprocher virtuellement des œuvres conservées dans des lieux éloignés (musées du Louvre à Paris, musée des Beaux-Arts de Tours, Château-musée de Blois).

Ces œuvres ont été saisies au scanner 3D, une opération non intrusive qui permet d'acquérir la surface externe d'un objet.

Une d'entre elles, le groupe en terre cuite de la Vierge à l'Enfant de Blois, a également été passée dans un scanner X afin d'obtenir des images de l'intérieur de la statue, qui est vide, mais aussi de la densité de la matière. L'ensemble des données numériques a nécessité un long traitement informatique afin d'obtenir des objets 3D les plus fidèles possibles aux originaux. Les objets 3D, virtuels et imprimés, ont été produits pour servir la recherche en histoire de l'art et pour diffuser la connaissance sur ces œuvres auprès du grand public. Dans cette optique, des interfaces spécifiques ont été également développées par l'équipe.

Les outils numériques (objets 3D, interfaces immersives, projections interactives…) seront ainsi mis à la disposition du chercheur, de l'étudiant mais aussi de l'amateur, sur le web et à l'occasion de l'exposition Sculpturoscope du musée des Beaux-Arts de Tours.

**https://sculpture3d.univ-tours.fr/**

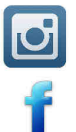

**https://www.instagram.com/sculpture3d/** 

**https://www.facebook.com/sculpture3d.cesr.li/** 

**https://www.youtube.com/channel/UCJTIPTEgGELEgATK9kxu7zA** 

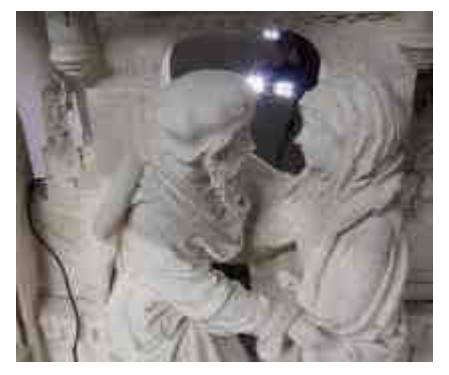

Séance de scan de la Rencontre à la Porte dorée de Jean Soulas, Chartres, cathédrale, tour de chœur © Saliha El Hammouti - Agence Kulturae'Com

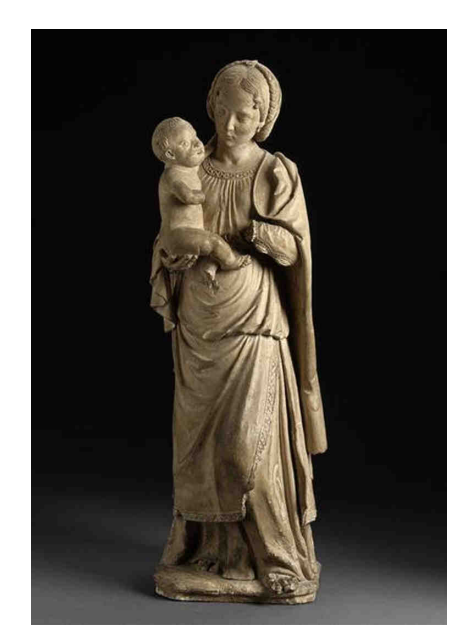

Vierge à l'Enfant de Blois © Blois, Château-musée, cliché François Lauginie

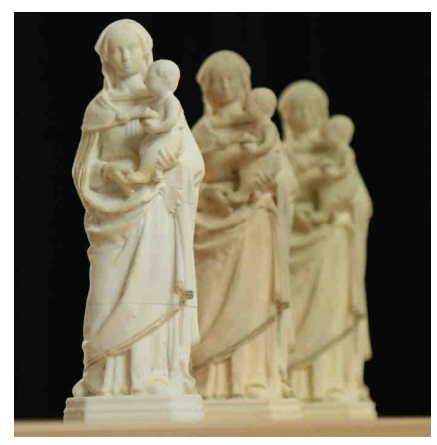

Vierge à l'Enfant d'Ivoy-le-Pré et ses doubles en impression 3D. © Saliha El Hammouti / Agence Kulturae'Com

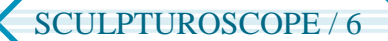

Le musée des Beaux-Arts entretient avec l'université de Tours des relations aussi étroites qu'anciennes, comme en témoigne par exemple le programme Expérience : pour la douzième année consécutive, un groupe d'étudiants en histoire de l'art prépare une exposition d'œuvres d'art contemporain qui viendront prendre place dans les salles du musée, en contrepoint de ses collections. Au cours des dernières années, des enseignants de l'université de Tours ont participé au catalogue, et souvent même au commissariat, de plusieurs expositions importantes du musée : Tours 1500. Capitale des arts en 2012, Voyages en Italie de Louis-François Cassas en 2015, Martin de Tours en 2016…

Si les collections du musée relèvent très majoritairement de l'art ancien (XIV<sup>e</sup>-XIX<sup>e</sup> siècles), il n'en est pas moins ouvert aux innovations technologiques: ainsi, dès 2007, l'exposition Chanteloup avait été l'occasion d'une reconstitution 3D du château disparu du Duc de Choiseul ; pour l'exposition Martin de Tours, le musée a accueilli le Cubiculum Musicæ (structure mobile d'immersion musicale et visuelle) Jean Ockeghem, développé par les musicologues du Centre d'études supérieures de la Renaissance. Une reconstitution virtuelle de la basilique Saint-Martin a également été entreprise avec des historiens et des archéologues du CESR.

Dès l'origine de SCULPTURE3D, le musée a apporté au projet les compétences de ses équipes en matière de conception d'exposition, depuis la scénographie jusqu'à la médiation, en passant par la communication. Le sujet même de Sculpturoscope, c'est-à-dire la sculpture de la Renaissance en Val de Loire, est particulièrement pertinent à Tours, ville qui fut le centre majeur de la création artistique dans le royaume de France à la fin du XV<sup>e</sup> et au début du XVI<sup>e</sup> siècle. Dans la foulée de la grande rétrospective Tours 1500, qui a donné lieu à d'importantes recherches et à des synthèses qui font aujourd'hui référence, le musée a déployé ses collections d'œuvres de la Renaissance dans des salles permanentes. La Vierge à l'Enfant d'Ivoy-le-Pré s'y trouve entourée d'autres sculptures tourangelles, mais aussi de deux panneaux peints par Jean Bourdichon et de vitraux d'après Jean Poyer.

> Jean Bourdichon (vers 1456/1457-vers 1520/1521) et son atelier, Christ bénissant et Vierge en oraison Huile sur bois : 49,7 x 35,5 cm. et 48,4 x 33,3 cm. Tours, musée des Beaux-Arts © Tours MBA, cliché Patrick Boyer

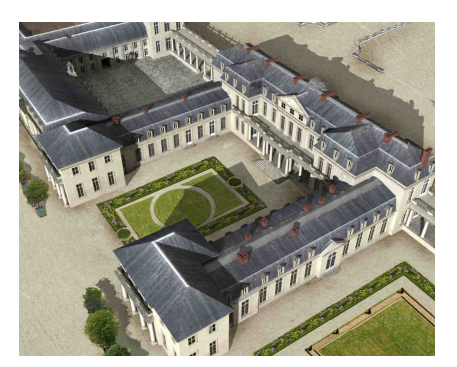

Château de Chanteloup, reconstitution 3D. © Aristeas

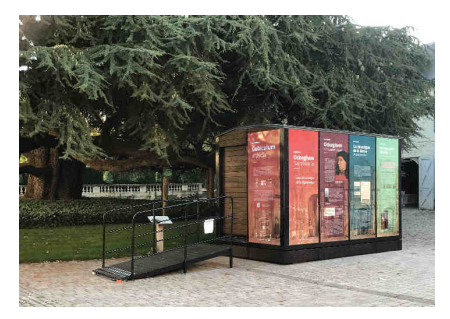

Cubiculum Musicæ Jean Ockeghem © Tours, musée des Beaux-Arts

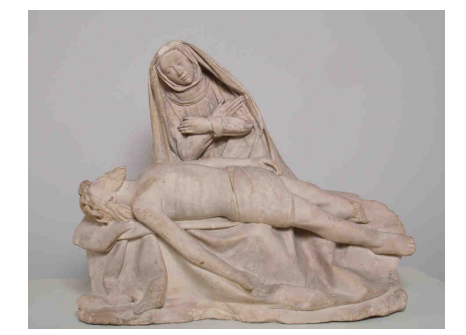

Vierge de pitié de Villeloin Touraine, vers 1500 Tuffeau, traces de polychromie : 78 x 103 x 44 cm. © Tours, musée des Beaux-Arts

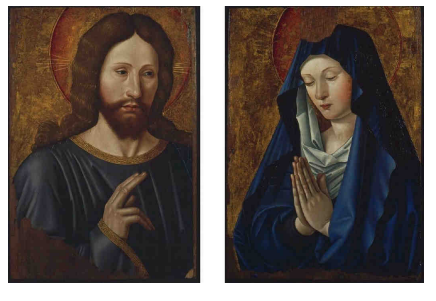

SCULPTURE3D s'inscrit pleinement dans la continuité de cet événement, avec l'ambition de pousser plus loin encore les recherches, et surtout la diffusion de leurs résultats, grâce aux outils numériques. En matière de médiation, le projet a une dimension innovante, et même expérimentale, qui intéresse particulièrement le musée des Beaux-Arts de Tours. L'exposition Sculpturoscope est elle-même une sorte de laboratoire, puisqu'elle permet de tester les dispositifs inédits qui ont été conçus tout spécialement pour cette occasion.

Le recours au numérique n'est pas une fin en soi, mais il présente de réels avantages en matière d'accessibilité. Les outils de médiation ont donc été pensés, autant que possible, pour être utilisés par des visiteurs de tous âges et de toutes origines, valides comme handicapés. Loin de constituer une limite, la prise en compte du handicap permet au contraire de proposer à tous les visiteurs d'appréhender les œuvres à travers plusieurs sens : non seulement la vue, mais aussi le toucher et l'ouïe, grâce à des dispositifs tactiles et sonores. La mise à contribution de ces sens habituellement peu sollicités dans les musées permet d'établir un rapport plus sensible avec les sculptures, sans compromettre la conservation des œuvres.

Enfin, les technologies numériques ont aussi pour intérêt d'être considérées de manière a priori positive par la tranche d'âge des 18-45 ans, celle qui fréquente le moins les musées. Dans l'exposition, la médiation est assurée largement par des étudiants de l'université qui ont pour tâche non seulement d'aider les visiteurs à comprendre et apprécier les œuvres, mais également et surtout - de les accompagner dans la prise en main des dispositifs de médiation, afin d'en tirer tout le profit possible.

A la fin de l'exposition, un séminaire de clôture réunissant l'équipe de SCULPTURE3D, les médiateurs du musée et des étudiants en histoire de l'art sera l'occasion de dresser un bilan de ce qui aura plus ou moins bien fonctionné. Il faut espérer que l'expérience acquise pendant Sculpturoscope permettra d'améliorer ces outils, et qu'ils seront bientôt plus largement utilisés, au musée comme ailleurs.

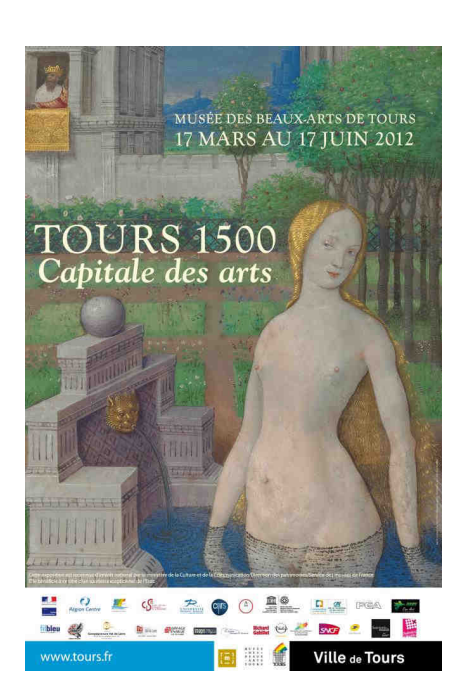

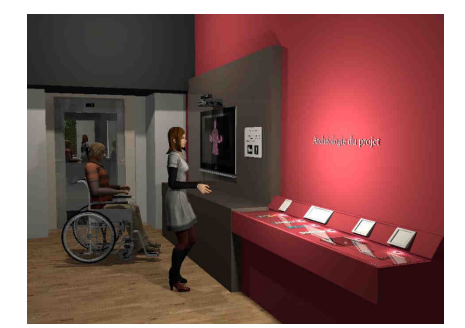

Prévisualisations 3D de la scénographie de l'exposition, salle d'introduction © Charlotte Fuchs

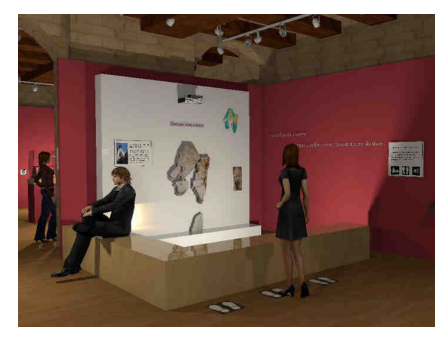

Prévisualisations 3D de la scénographie de l'exposition © Charlotte Fuchs

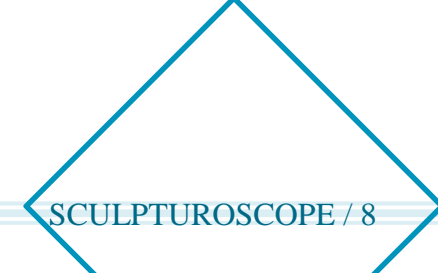

# **Les statues de la Vierge à l'Enfant, des œuvres emblématiques de la production artistique au début de la Renaissance**

Le thème de la Vierge à l'Enfant est illustré dans cette exposition par des statues de grande qualité, représentatives de l'art en Val de Loire au début de la Renaissance. La région est considérée comme le berceau de la Renaissance française.

A l'aube du XVI<sup>e</sup> siècle, Tours et le Plessis-Lès-Tours, Amboise et Blois notamment, sont en effet des lieux de séjour de la cour et s'affirment parmi les villes les plus importantes du domaine royal. Cette situation est très favorable au développement des arts : sous l'impulsion donnée par le roi et sa cour, la noblesse, le clergé, les édiles, mais aussi les confréries et jusqu'au simple bourgeois commandent de nombreuses œuvres. Les vicissitudes du temps (guerres de Religion, Révolution française, Seconde Guerre Mondiale…) ont entrainé la perte d'une grande partie de cette production, ainsi que des archives qui permettaient de connaître leur histoire. Les œuvres et les documents qui nous sont parvenus, bien que lacunaires, témoignent néanmoins de la présence d'artistes de talent et des caractéristiques de douceur et de grâce qui qualifient pour partie l'art du Val de Loire.

Au cœur de cette production, la sculpture occupe une place prépondérante. Les chercheurs ne s'y sont pas trompés et, dès le XIX<sup>e</sup> siècle, de grands spécialistes s'y sont intéressés. L'un des plus importants est Paul Vitry, qui fut conservateur du département des sculptures du musée du Louvre. On lui doit la monographie qui reste la référence sur le grand sculpteur tourangeau, Michel Colombe et la sculpture française de son temps (1901). Ce livre marque la connaissance de la sculpture du Val de Loire, mais aussi, plus largement, les études sur l'art de la Renaissance en France. Il a servi de base au Michel Colombe, le dernier imagier gothique (1953) de Pierre Pradel, ainsi qu'aux ouvrages les plus récents (cat. exp. Tours 1500, 2012). Vitry a fait preuve d'un attachement particulier à la Touraine, province de son épouse : en 1910, il supervise le réaménagement du musée de Tours ; en 1931, il découvre La Pietà de Nouans, que Charles Sterling attribue l'année suivante à Jean Fouquet ; en 1933, il fait envoyer de Paris à Tours le bronze à l'effigie de Michel Colombe par Jean Boucher (fondu sous l'Occupation, remplacé en 1945 par une statue en pierre par Pierre Dandelot ; Tours, place François-Sicard).

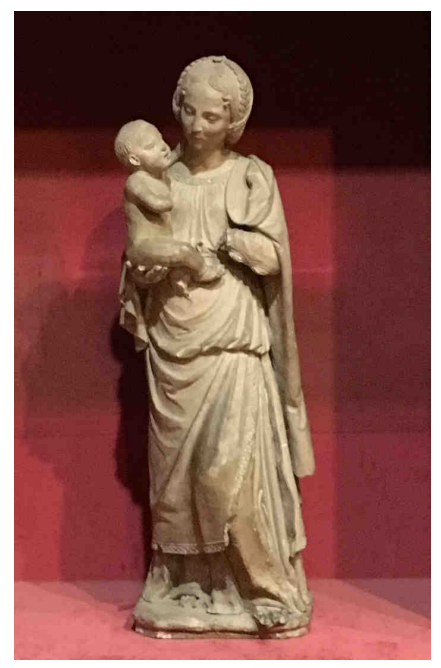

Vierge à l'Enfant de Blois © Saliha El Hammouti / Agence Kulturae'Com

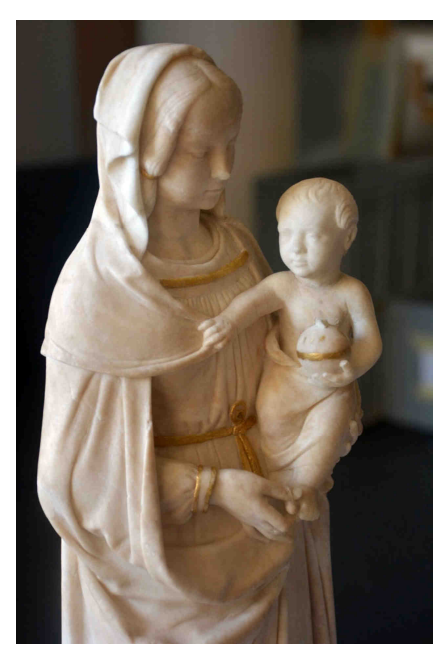

Vierge à l'Enfant d'Ivoy-le-Pré © Sculpture3D

Les sculptures de la Renaissance en Val de Loire sont disséminées dans des musées et des églises. Afin d'en donner une idée aux visiteurs du musée des Beaux-Arts de Tours, Vitry avait imaginé rassembler, à l'aide de moulages, certaines sculptures majeures de cette période dans une des salles, ambition qui ne fut pas réalisée.

Plus d'un siècle après l'œuvre de Vitry et grâce au numérique, Sculpturoscope permet de réunir virtuellement une sélection de statues de Vierge à l'Enfant emblématiques de l'art du Val de Loire, réparties sur le territoire jusqu'à Paris pour certaines. En plus des trois groupes présentés dans l'exposition (Ivoy-le-Pré, les Carmes de Tours, Blois), cinq autres sont virtuellement exposés (Olivet, Écouen, Sainte-Maure-de-Touraine, Mesland et une petite statue de la Vierge du Louvre). Cette série volontairement limitée permet une étude comparative approfondie grâce aux outils numériques pour mieux comprendre la matérialité et l'histoire des œuvres, leur style et les variations iconographiques.

Aucune statue n'a une origine bien documentée mais toutes sont rattachées de près ou de loin, par leur style, à l'art de Colombe et de son neveu et collaborateur, Guillaume Regnault. Quatre d'entre elles (celles d'Olivet, d'Écouen, de Mesland et d'Ivoy-le-Pré) relèvent de l'art du Val de Loire des trois premières décennies du XVI<sup>e</sup> siècle : vêtues simplement, elles se tiennent debout et dégagent cette expression de douceur si caractéristique de la production artistique contemporaine. Les trois autres (celles de Blois, de Sainte-Maure-de-Touraine et la petite Vierge du Louvre) marquent une évolution du costume, inspiré de l'art italien, et une animation nouvelle avec des attitudes plus souples et une relation plus directe entre la Vierge et l'Enfant. À rebours de l'effet de série qui pourrait amener à les confondre, l'exposition vise à affiner le regard du visiteur pour le sensibiliser à la manière dont chaque sculpteur a cherché à exprimer le mystère de l'Incarnation tout en évoquant parfois aussi la Passion par des ressorts de composition à chaque fois différents.

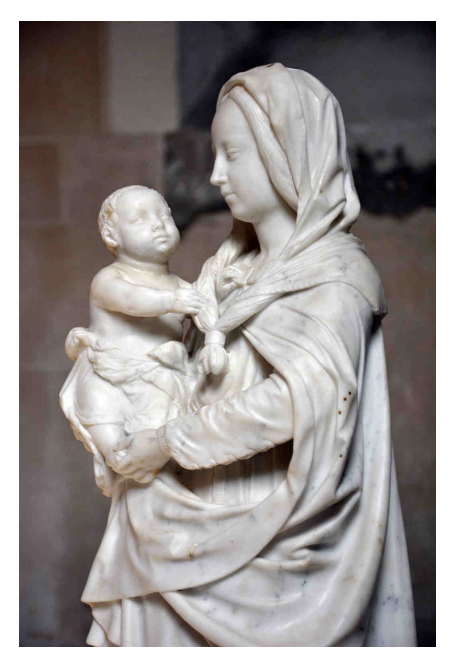

Vierge à l'Enfant de Mesland © Sculpture3D

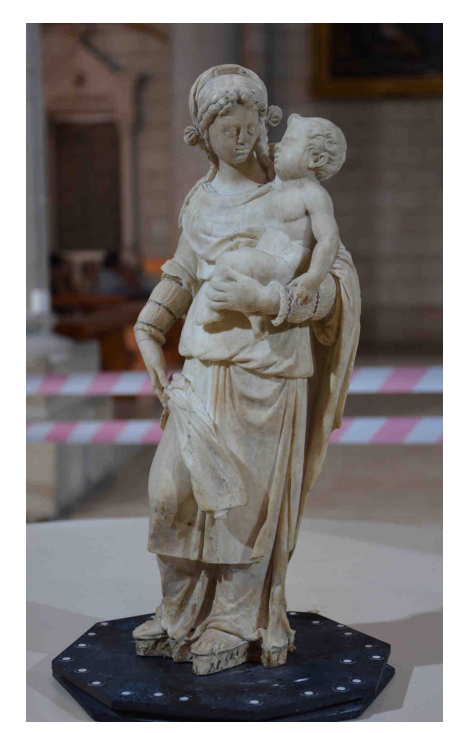

Vierge à l'Enfant de Sainte-Maure-de-Touraine © Sculpture3D

# **Listes des œuvres présentées :** réelles et virtuelles

## **Vierge à l'Enfant d'Ivoy-le-Pré**

Vers 1520 Albâtre, dorure moderne (XIX<sup>e</sup> siècle) ; socle en marbre (XIX<sup>e</sup> siècle) H. 51 ; L. 16 ; Pr. 11 cm Musée des Beaux-Arts de Tours Achat avec l'aide du Crédit Agricole Touraine-Poitou et du FRAM Centre, 2011

Par son style, mais aussi par son anonymat, cette petite statue est représentative de nombreuses œuvres de la Renaissance en Val de Loire. On ignore tout de ses origines : qui l'a sculptée ? Pour quel commanditaire ? Pour quel lieu ?

La première mention connue date de 1859, quand le sculpteur berrichon Jules Dumoutet la dessine et la dit « d'Ivoy-le-Pré » (Cher). Dumoutet pourrait d'ailleurs être l'auteur de certaines parties refaites en albâtre blanc opaque, en particulier la tête de l'Enfant ou encore la terrasse de la statue, qui est en marbre. D'autres pièces en albâtre translucide, plus grossières, relèvent d'une intervention ultérieure (orteils de l'Enfant, pièces du drapé…). Ses dimensions réduites indiquent une statue de dévotion privée. Le matériau, l'albâtre, participe à son raffinement, et les rehauts d'or, quoique modernes, correspondent bien à l'esprit du XVI<sup>e</sup> siècle. La composition et le style conduisent à la rattacher au foyer tourangeau des années 1520.

Manifestement inspirée de la Vierge d'Olivet (Paris, musée du Louvre), elle en reprend la pose inversée et l'expression de douceur intériorisée. Debout, en appui sur la jambe gauche qui engage une discrète inflexion du côté droit, elle porte l'Enfant d'une main et tient son pied de l'autre, comme une invitation à le vénérer. Elle est sobrement vêtue d'une robe nouée à la taille, d'un manteau qui revient en tablier sur le devant et d'un voile. Le drapé accentue la verticalité de l'attitude et souligne, par des courbes souples, l'intimité du rapport entre la Mère et l'Enfant. Jésus, à demi vêtu d'un linge léger, porte l'orbe et s'agrippe au voile de Marie d'un geste enfantin de la main droite.

La Vierge à l'Enfant d'Ivoy-le-Pré est présentée au centre de la première salle de l'exposition. Elle introduit le thème général et le corpus d'œuvres retenu. Elle fait aussi l'objet de dispositifs numériques spécifiques. Deux impressions 3D permettent ainsi au grand public de se saisir de la statue et de la soupeser, mais aussi de découvrir la trentaine d'éléments de restauration qui la complètent.

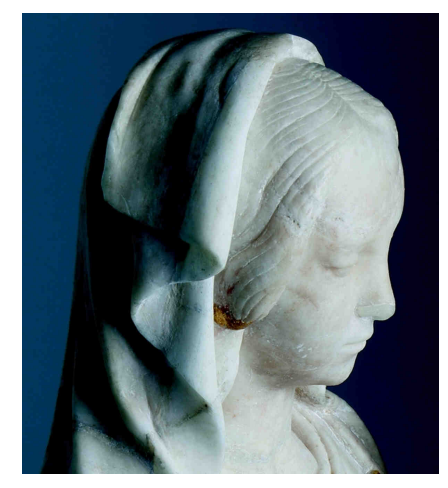

© Tours, musée des Beaux-Arts

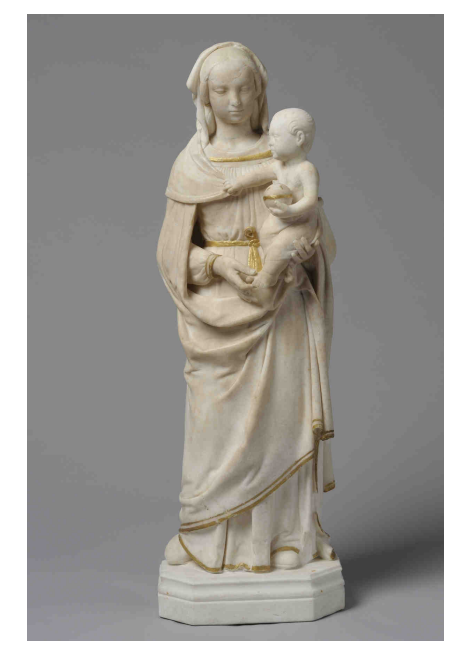

© Tours, musée des Beaux-Arts

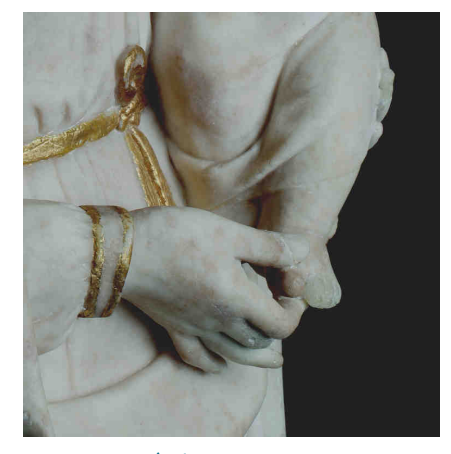

© Tours, musée des Beaux-Arts

## Vierge à l'Enfant des Carmes

Premier tiers du XVI<sup>e</sup> siècle Tuffeau ; restes de polychromie et de dorure Environ H. 125 ; L 90 ; Pr. 50 cm (dimensions d'origine un peu supérieures à la taille humaine) Société archéologique de Touraine, en dépôt au musée des Beaux-Arts de Tours Fragments trouvés en fouilles dans l'ancien couvent des Carmes de

Tours, 1968

Ces vestiges appartiennent à une grande Vierge à l'Enfant datant du début du XVI<sup>e</sup> siècle. Ils ont été retrouvés à l'occasion des fouilles menées en 1968 dans les ruines du couvent des Carmes de Tours, dont il ne subsiste aujourd'hui que l'église Saint-Saturnin. Cette œuvre importante semble avoir été détruite à la Révolution, de même que trois autres statues (un grand Saint Michel terrassant le dragon, un moine et un personnage agenouillés) dont les morceaux avaient été utilisés en remploi dans un mur, où on les a retrouvés. La restauration de cette Vierge à l'Enfant, en 1990, a permis de mieux comprendre sa réalisation et son histoire.

La Société archéologique de Touraine, qui en est propriétaire, a déposé les éléments de la Vierge des Carmes au musée des Beaux-Arts de Tours, et l'œuvre a été présentée en 2012 dans l'exposition Tours 1500. Elle est depuis cette date conservée en réserve, car son caractère fragmentaire la rend difficile à appréhender. Le regard doit en effet s'habituer aux lacunes dues aux nombreux éléments perdus, ainsi qu'au relief accidenté des morceaux conservés, qui sont en partie polychromés (peints et dorés). On distingue peu à peu la position des figures, le buste de la Vierge et son bras droit ouvert, le corps en torsion du Christ et la main de sa mère qui le porte.

Présenter une sculpture aussi lacunaire appelle des moyens de médiation innovants. L'interface Point-it permet au visiteur de la découvrir de manière interactive, en menant l'enquête grâce aux méthodes de l'historien de l'art et du restaurateur. Quatre parcours projetés sur l'œuvre et autour d'elle présentent son histoire, son iconographie, sa fabrication et sa polychromie. Une impression 3D en réduction, complétée par des éléments stylisés qui indiquent l'emplacement des têtes et le volume général, aide à suivre par le toucher les indications sonores et visuelles de cette interface.

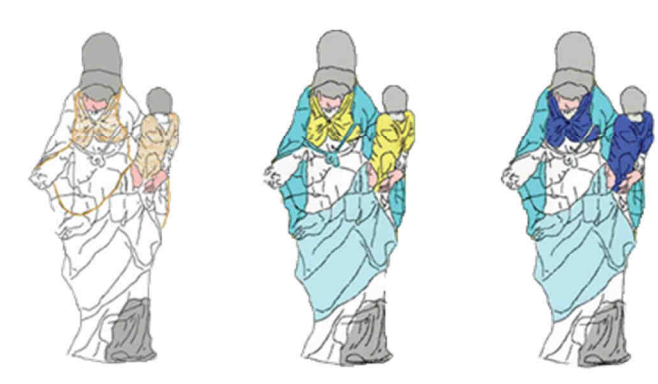

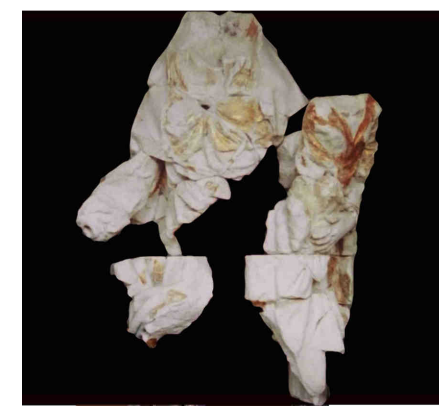

© Tours, musée des Beaux-Arts

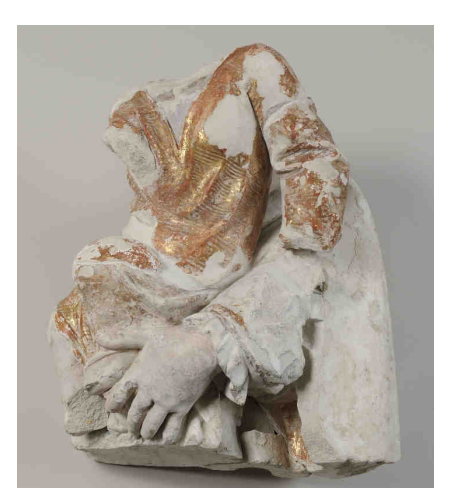

© Tours, musée des Beaux-Arts

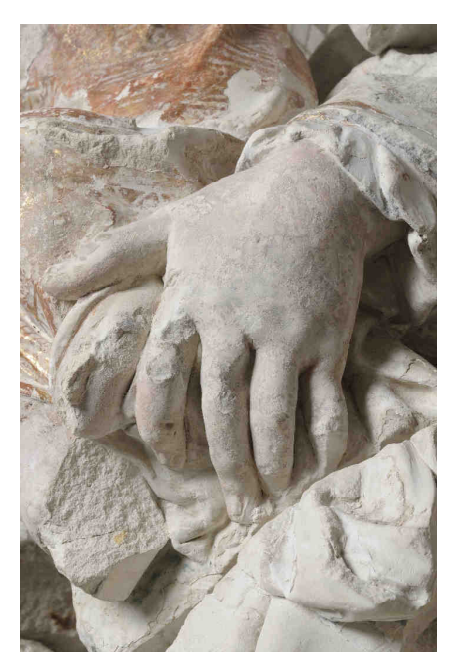

© Tours, musée des Beaux-Arts

Reconstitution polychromie © Olivier Rolland / Amandine Rault

## **Vierge à l'Enfant de Blois**

Deuxième quart du XVI<sup>e</sup> siècle Terre cuite ; restes de polychromie et de dorure H. 80 ; L. 26 ; Pr. 26 cm Château-musée de Blois Provient de l'ancien cimetière de Blois, entrée au musée vers 1869

Cette délicate Vierge à l'Enfant est au cœur du projet de recherche SCULPTURE3D. Elle est entrée dans les collections du Château-musée de Blois vers 1869 comme provenant de l'ancien cimetière de la ville (avenue Gambetta), et l'on ne connaît rien de son histoire antérieure. De taille moyenne (80 cm), elle a pu être placée dans la niche d'une église ou d'un oratoire privé. Contrairement à ce que laisse penser son aspect extérieur, elle a été fortement restaurée dans les années 1960.

Par sa douceur et son élégance, elle s'insère parfaitement dans la lignée des statues de Vierge à l'Enfant du Val de Loire. L'observation attentive fait apparaître toutefois des singularités dans son matériau, son style et son iconographie. Certains détails du vêtement et de la coiffure, mais aussi l'utilisation de la terre cuite, témoignent d'une imprégnation de l'art italien. Ces éléments ainsi que l'esquisse de mouvement de la jambe gauche et l'échange de regards entre Marie et Jésus conduisent à y voir un maillon dans l'évolution stylistique entre les statues de Vierge à l'Enfant statiques et frontales datables du début du XVI<sup>e</sup> siècle (Olivet, Écouen, Mesland, Ivoy-le-Pré), et celles, plus maniérées, des années 1520- 1530 (Sainte-Maure-de-Touraine, petite Vierge du Louvre).

La Vierge à l'Enfant de Blois a été scannée en surface, comme les autres sculptures du projet, mais aussi en volume avec un scanner X de l'Institut National de la Recherche Agronomique (INRA, Nouzilly). Plusieurs interfaces ont été conçues pour transmettre les données scientifiques et historiques obtenues par l'analyse à l'œil nu et à l'aide des images numériques. Le visiteur est invité à manipuler et à observer les objets 3D, virtuels et imprimés, afin de saisir le groupe sculpté sous toutes ses faces et de pénétrer au cœur de l'œuvre et de sa matière.

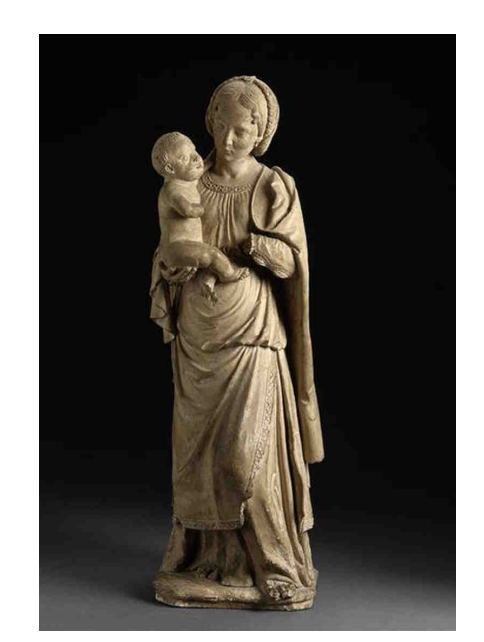

© Blois, Château-musée, cliché François Lauginie

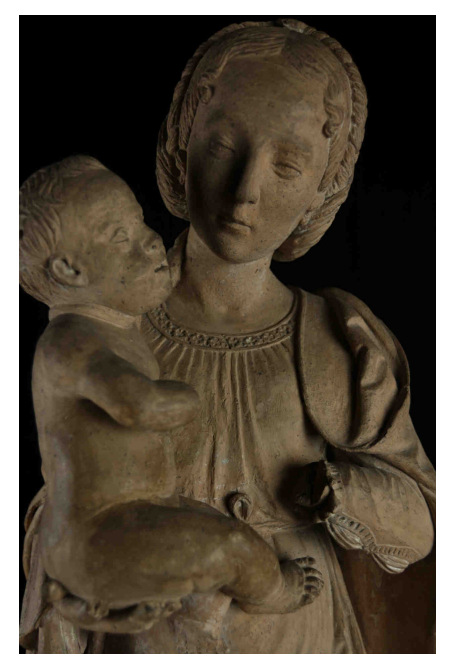

© Saliha El Hammouti / Agence Kulturae'Com

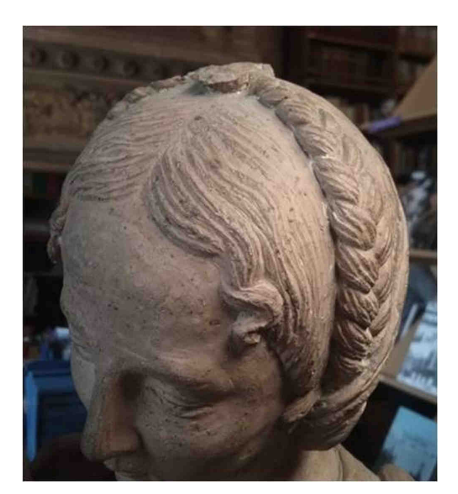

© Saliha El Hammouti / Agence Kulturae'Com

## **Des statues virtuellement présentes**

Au-delà des trois groupes de Vierge à l'Enfant qui structurent l'exposition, cinq autres, qui ne pouvaient être empruntés, semblaient essentiels au propos. Ils sont présentés sous forme numérique, par des dispositifs de médiation qui offrent une approche sensible de chacune des œuvres ainsi qu'une étude comparative qui permet de mieux comprendre le thème général.

#### **Vierge à l'Enfant d'Olivet**

Attribuée à Guillaume Regnault, vers 1510-1520 Albâtre (carrière de Notre-Dame-de-Mésage, près de Grenoble) ; traces de polychromie H. 183 cm ; L. 60 cm ; Pr. 41 cm Paris, musée du Louvre, département des Sculptures

Cette grande Vierge à l'Enfant se trouvait au début du XIX<sup>e</sup> siècle au château de Couasnon, à Olivet (Loiret). Elle est entrée au Louvre en 1875, sans doute après avoir séjourné un temps dans une niche à l'extérieur d'une église ou d'une chapelle, ce qui expliquerait l'érosion de certaines parties. Par sa très haute qualité, la douceur de son modelé et l'élégance de sa pose, elle est considérée comme une œuvre emblématique de la production artistique en Val de Loire au début de la Renaissance. Elle est généralement attribuée à Guillaume Regnault, le neveu et collaborateur de Michel Colombe, et a sans doute servi de référence pour d'autres groupes sculptés sur ce thème dans l'entourage de ces deux artistes.

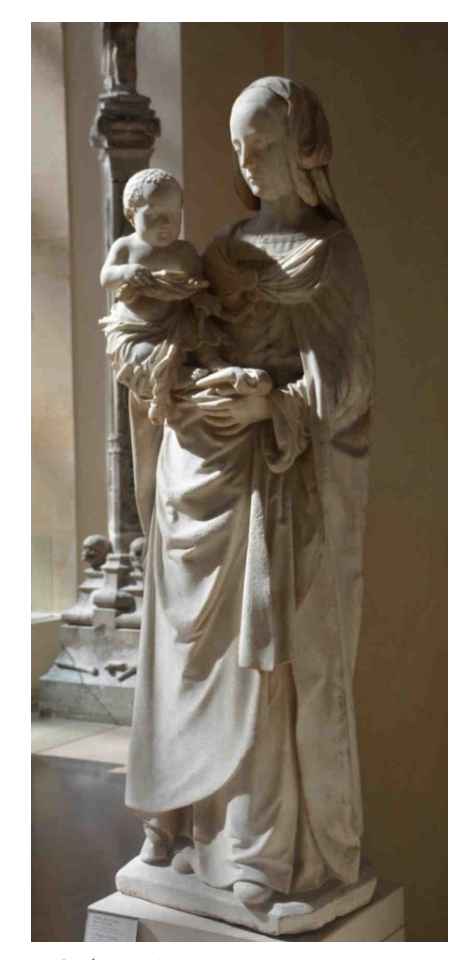

© Sculpture3D

### **Vierge à l'Enfant d'Écouen**

Marbre ; traces de polychromie et de dorure H. 172 cm ; L. 52 cm ; Pr. 33 cm Vers 1520-1530 Paris, musée du Louvre, département des Sculptures

On pense que ce grand groupe de Vierge à l'Enfant a pu être commandé à Tours par un membre de la famille des Montmorency, pour la chapelle de leur château d'Écouen (Val-d'Oise). Saisie durant la Révolution, déposée à l'église Notre-Dame de Versailles en 1815, elle a été acquise par le Louvre en 1890. Sa qualité d'exécution, son matériau (le marbre) et ses grandes dimensions en font une œuvre majeure de ce corpus, avec la Vierge à l'Enfant d'Olivet. Datée des années 1520-1530, elle s'apparente à la production de Michel Colombe et de Guillaume Regnault.

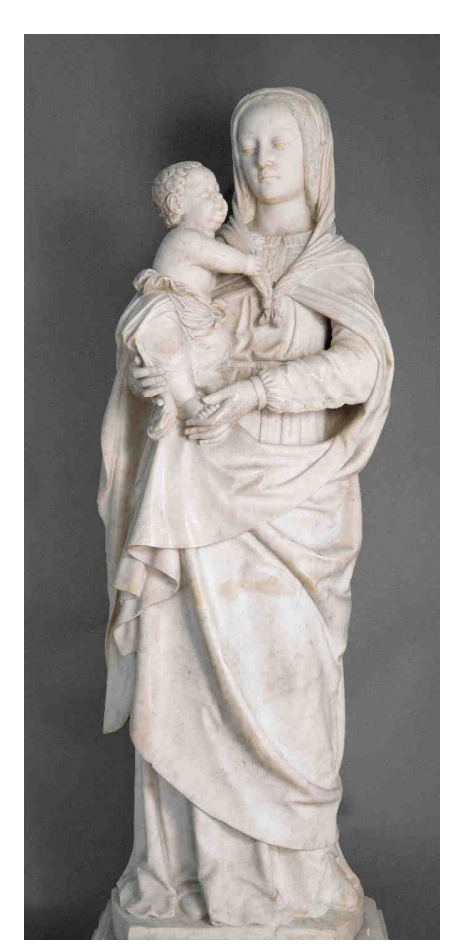

© Sculpture3D

## **Vierge à l'Enfant de Mesland** Vers 1530 Marbre

H. 80 cm ; L. 28 cm ; Pr. 28 cm Mesland, église Notre-Dame

L'église Notre-Dame de Mesland (Loir-et-Cher) est sans doute le sanctuaire d'origine de cette Vierge à l'Enfant. Elle s'y trouve toujours, mais a été placée au sommet d'un retable d'autel du XIX<sup>e</sup> siècle. Mesland-en-Blésois ayant été au XVI<sup>e</sup> siècle une dépendance de l'abbaye tourangelle de Marmoutier, la statue a été mise en relation avec le mécénat de l'abbé Mathieu Gautier, qui a dirigé le lieu de 1512 à 1537 et était connu pour sa dévotion mariale. Par son matériau et son iconographie, la Vierge à l'Enfant de Mesland est très proche de celle d'Écouen. Elle n'en est pas moins une œuvre originale, sculptée avec une grande délicatesse.

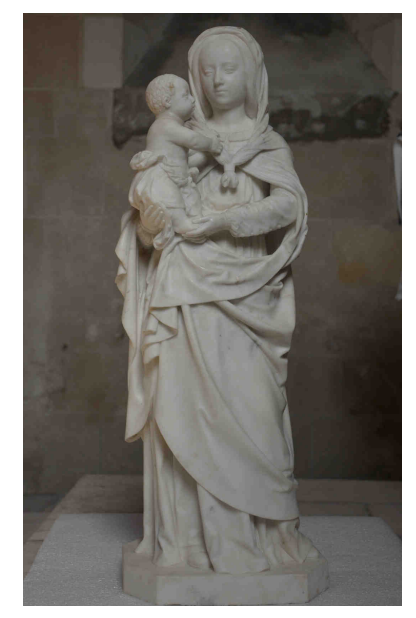

© Sculpture3D

## **Vierge à l'Enfant**

Vers 1520-1540 Albâtre H. 33,3 cm ; L. 13,5 cm ; Pr. 9 cm Paris, musée du Louvre, département des Sculptures

Cette petite statue faisait partie de l'importante collection de Charles Sauvageot, donnée au Louvre en 1857. Elle était alors attribuée au sculpteur italien Benedetto da Maiano, mais a depuis été redonnée à la production de la Renaissance en Val-de-Loire. Avec la Vierge à l'Enfant de Sainte-Maure-de-Touraine ou encore celle conservée au musée Thomas-Dobrée de Nantes, elle appartient à une série de statuettes en albâtre à l'attitude et au vêtement animés, datables par leur style maniériste des années 1520-1540.

#### **La Vierge à l'Enfant de Sainte-Maure-de-Touraine** Vers 1520-1540

Albâtre (carrière de Notre-Dame-de-Mésage, près de Grenoble) ; restes de peinture dorée et traces de peinture verte (ou bleu altéré) H. 43 cm ; L. 18 cm ; Pr. 12 cm Sainte-Maure-de-Touraine, église

On ignore l'origine de cette statuette, mais elle est proche de la petite Vierge du Louvre par son matériau et par son style. Tout comme cette dernière, elle a d'abord été considérée comme une œuvre italianisante. L'érosion de la partie inférieure et des éléments en saillie laissent penser qu'elle a été un temps exposée dans une niche à l'extérieur.

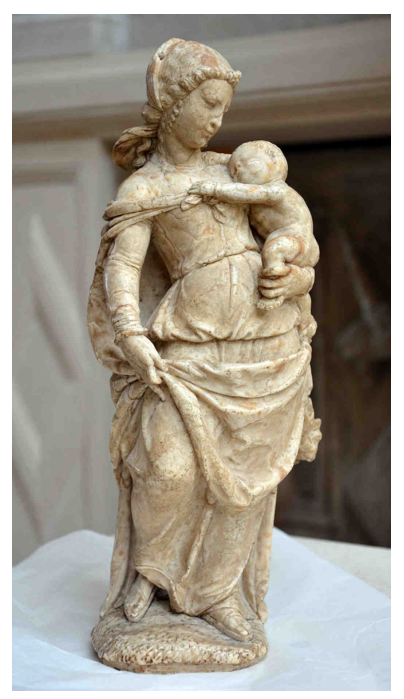

© Sculpture3D

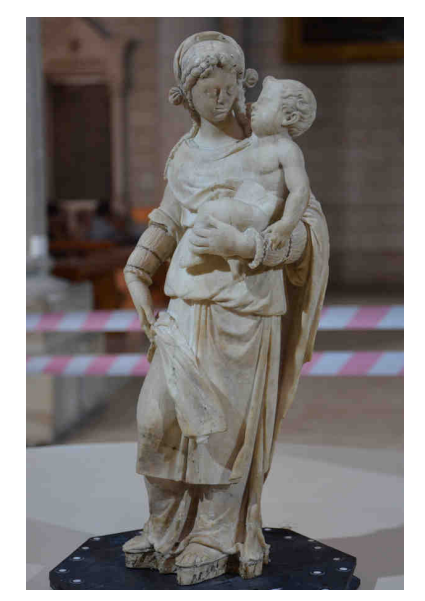

SCULPTUROSCOPE / 16 © Sculpture3D

**Plusieurs fragments d'un grand groupe de Saint Michel terrassant le dragon ont été trouvés à l'occasion des fouilles menées à l'emplacement de l'ancien couvent des Carmes de Tours, en même temps que ceux de la grande Vierge à l'Enfant. Présentés avec cette dernière, ils témoignent de l'état des vestiges au moment de leur découverte et permettent d'illustrer les questions de taille de la pierre et de polychromie de ces statues qui faisaient sans doute partie d'un même ensemble.** 

#### **Fragments d'aile griffue**

Pierre (tuffeau) ; restes de polychromie H. 55 cm ; L. 38 cm ; Pr. 34,5 cm Tours, Société archéologique de Touraine

Ces fragments, réunis comme autant de pièces de puzzle, ont été identifiés récemment : il s'agit d'une aile du monstre que terrasse saint Michel. En observant de près l'épiderme de la pierre, on peut voir des traces de trépan (petits trous circulaires), de gradine ou de ripe (fines stries parallèles) et de ciseau plat (au dos, pour l'évidemment de la statue). Dans la même vitrine sont présentés des outils utilisés par les sculpteurs pour tailler la pierre.

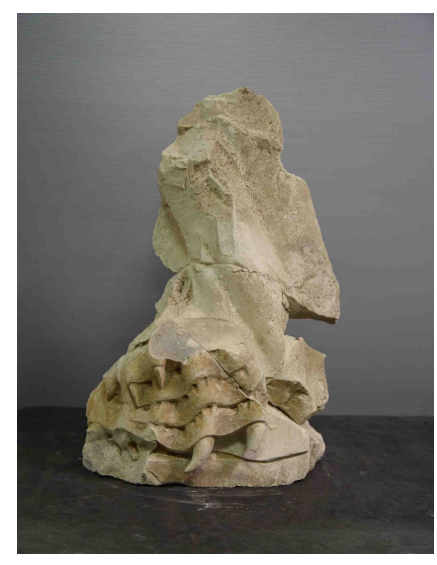

© Sculpture3D

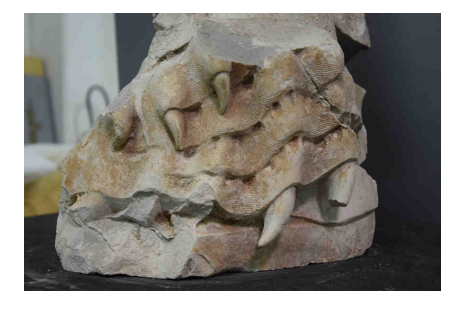

© Sculpture3D

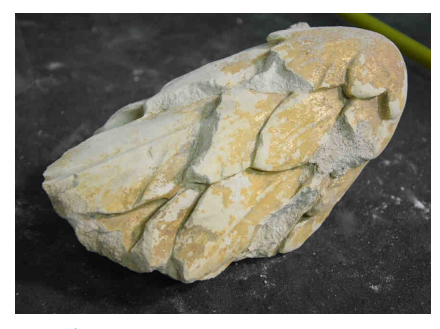

© Sculpture3D

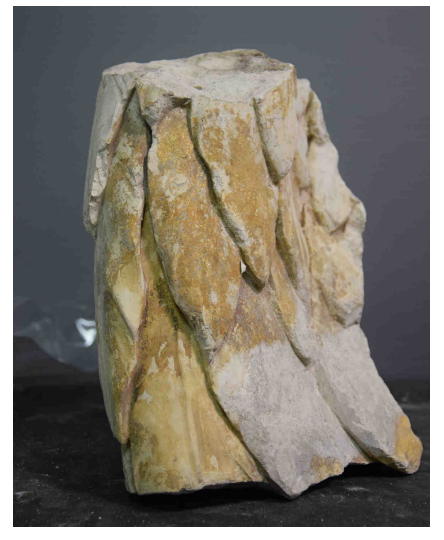

© Sculpture3D

## **Fragment d'aile de saint Michel**

Tuffeau ; restes de polychromie H. 28 cm ; L. 21 cm ; Pr. 9 cm Tours, Société archéologique de Touraine

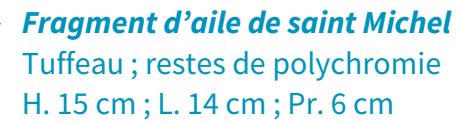

H. 15 cm ; L. 14 cm ; Pr. 6 cm Tours, Société archéologique de Touraine

**Fragment d'aile de saint Michel**  Tuffeau ; restes de polychromie H. 19 cm ; L. 12 cm ; Pr. 10 cm Tours, Société archéologique de Touraine

**Fragment de drapé de saint Michel**  Tuffeau ; restes de polychromie H. 18,5 cm ; L. 17 cm ; Pr. 20 cm Tours, Société archéologique de Touraine

Ces fragments d'ailes et de drapé proviennent de la même grande statue de Saint Michel terrassant le dragon retrouvée avec la Vierge à l'Enfant des Carmes.

Ils permettent d'observer la finesse de taille des ailes de l'archange et surtout les restes de dorure. On distingue la couche préparatoire ocre et des restes d'or mat sur les ailes.

Comme pour la Vierge à l'Enfant, le drapé du Saint Michel imite un tissu brodé de fils d'or grâce à la technique du sgrafitto : la surface de l'œuvre est dorée puis recouverte de peinture, laquelle est rapidement grattée pendant qu'elle est encore fraîche pour faire apparaître des motifs en réserve, là où la dorure réapparaît. Dans la même vitrine sont présentés des matériaux et outils liés à ce procédé :

- un carnet regroupant des feuilles d'or, protégées chacune par deux minces feuilles de papier ; le doreur peut les extraire une à une grâce à la palette ;

- du blanc de Meudon, une fine couche de gypse (carbonate de calcium) contenant un peu d'argile ; mélangée avec de la colle de peau de lapin, il est utilisée comme couche préparatoire à la dorure ;

- du bol d'Arménie, ou assiette, un mélange de terre très fine et de dioxyde de fer de couleur rouge ou brune qui va servir de souscouche à l'or ;

- un coussin à dorer, destiné à accueillir la feuille d'or pour la couper, recouvert d'une peau fine et lisse, et protégé sur trois côtés afin de tenir la feuille d'or, très sensible au moindre souffle d'air ;

- une palette de doreur, pinceau large et plat muni d'un seul rang de poils de martre ou de petit-gris, utilisé pour attraper délicatement les feuilles d'or qui adhèrent par électricité statique ;

- un couteau à la lame suffisamment large pour manipuler les feuilles d'or avec le plat, et très affûtée pour les couper aisément ;

- un appuyeux, pinceau aux poils serrés et à bout plat utilisé pour étaler et faire adhérer la feuille d'or à la surface sur laquelle elle est appliquée ;

- un brunissoir en pierre d'agate, variété de quartz calcédoine, de consistance très dure, qui permet de polir l'or.

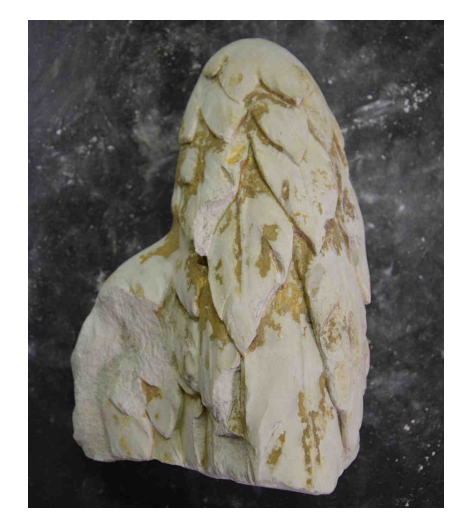

© Sculpture3D

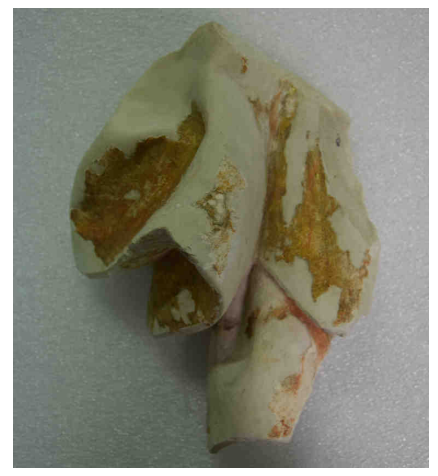

© Sculpture3D

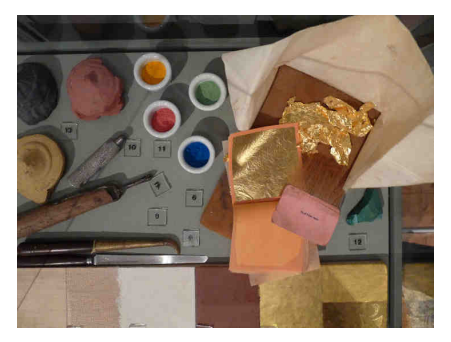

Matériel de doreur © Tours, musée des Beaux-Arts

## **La 3D et la sculpture :**  la technologie déployée et les interfaces développées

Le projet SCULPTURE3D et l'exposition Sculpturoscope ont permis le développement de nouvelles interfaces conçues pour le grand public par les chercheurs en informatique. Ces interfaces ont pour objectif de permettre la découverte de nouvelles connaissances, d'une manière attrayante et en interférant le moins possible dans la relation entre le visiteur et l'œuvre. Ainsi, une technologie « transparente » vient, si la personne le souhaite, proposer une assistance qui n'altère pas le lien sensible qui peut s'établir entre l'œuvre et le public.

Une place importante a aussi été laissée à la participation interactive du visiteur, plutôt que de le cantonner dans un rôle passif. L'accessibilité au public handicapé a également été prise en compte afin de permettre au plus grand nombre de profiter du contenu numérique. Dans ce but, plusieurs objets tactiles imprimés en 3D ont été conçus à destination du public malvoyant. Enfin, les approches collectives ont été préférées aux processus individuels. C'est la raison pour laquelle aucune interface ne comporte de casques de réalité virtuelle : outre le fait que ces outils présentent souvent un confort visuel insuffisant, ils ont l'inconvénient d'isoler l'utilisateur dans une expérience de visite coupée du monde. Dans Sculpturoscope, la personne qui va piloter une interface le fera en présence d'autres visiteurs, ces derniers pouvant alors profiter du contenu et, par l'observation, apprendre à se servir de l'outil numérique.

Des interfaces spécifiques ont été développées à deux niveaux : certaines visent à dresser un panorama du corpus étudié dans SCULPTURE3D, tandis que d'autres se concentrent sur chacune des trois œuvres de l'exposition.

Une table interactive présente une carte localisant les sculptures étudiées, associée à une frise chronologique qui les place dans le temps. À proximité, une borne affiche en mosaïque les statues de Vierge à l'Enfant et donne des informations sur chacune d'elles, sous l'angle du matériau, de l'origine géographique, de l'iconographie et du style. Ces mêmes œuvres sont réunies à taille réelle sur un grand écran, de la plus petite (Vierge du Louvre) à la plus grande (Olivet), en passant par celles de Blois et d'Ivoy-le-Pré, qui sont ainsi placées visuellement dans une série incluant des statues non présentes dans l'exposition, mais que la numérisation en 3D permet de convoquer.

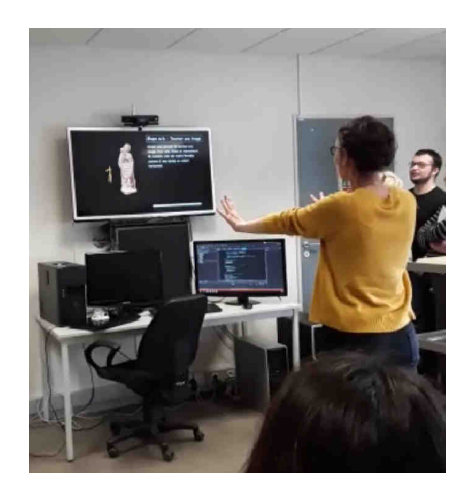

Phase de test sur Kinect © Tours, musée des Beaux-Arts

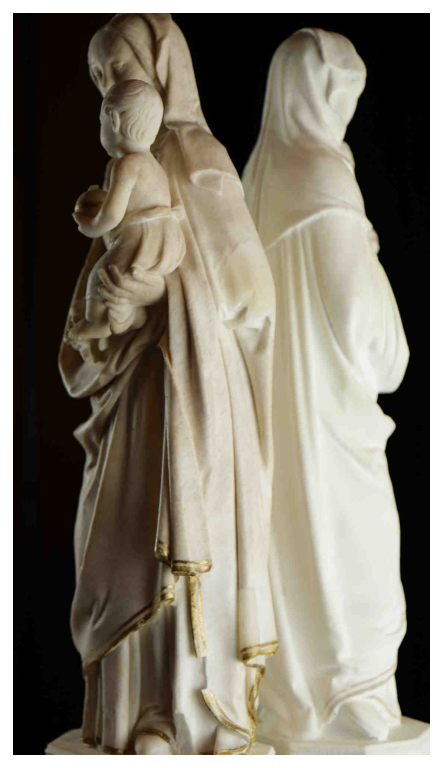

Vierge à l'Enfant d'Ivoy-le-Pré et impression 3D © Saliha El Hammouti / Agence Kulturae'Com

Pour la Vierge à l'Enfant d'Ivoy-le-Pré, trois états de l'œuvre sont exposés : l'original, un modèle numérique en 3D affiché sur un écran holographique et une reproduction imprimée en 3D couleurs. Cette dernière peut être touchée et soulevée par les visiteurs, ce qui permet d'en apprécier la forme et le poids. Ce sont ainsi plusieurs modalités d'utilisation du numérique qui sont proposées.

L'interface Point-It est ensuite utilisée pour permettre aux utilisateurs d'interagir avec la Vierge des Carmes. En pointant avec sa main vers une partie de l'œuvre qui l'intéresse, le visiteur obtient l'affichage d'informations projetées sur l'œuvre elle-même (réalité augmentée) ou autour d'elle. Le public peut ainsi découvrir facilement les différentes phases de polychromie qui se sont succédé au fil du temps. À côté du dispositif, une impression 3D en réduction vise à permettre aux malvoyants de se représenter cette œuvre, et à aider les autres visiteurs à appréhender les parties manquantes de la statue.

Pour la Vierge de Blois, enfin, plusieurs dispositifs ont été imaginés. À partir d'une image 3D volumique de l'œuvre, obtenue grâce à un scanner à rayons X, une reproduction ouverte a été imprimée en 3D couleurs afin de donner à voir sa constitution intérieure. A côté, une reproduction de la partie supérieure de la statue peut être touchée par les visiteurs, voyants comme malvoyants. Des capteurs détectent la position des mains, ce qui déclenche la diffusion d'explications sonores relatives aux parties de l'œuvre. Enfin, une interface pilotée par le système Kinect permet la manipulation et l'exploration du modèle 3D de la statue à l'aide de gestes simples : chacun peut faire tourner virtuellement l'œuvre et zoomer afin de l'examiner sous toutes ses faces. Pour un utilisateur moins à l'aise avec les interfaces en 3D, il est possible de déclencher des parcours automatiques et de se laisser guider automatiquement dans la découverte de l'œuvre.

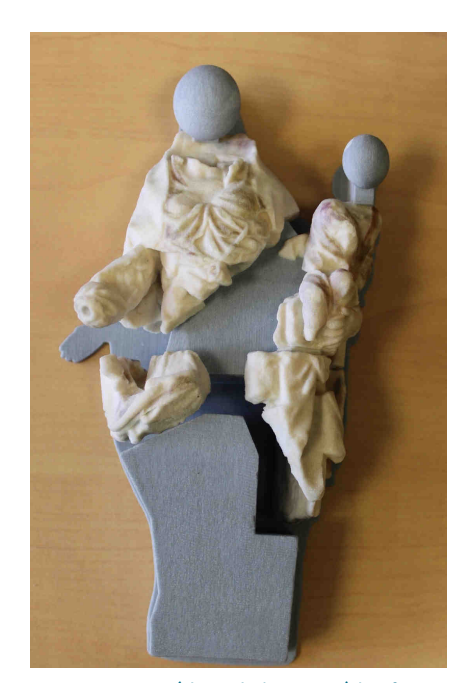

Impression 3D réduite de la Vierge à l'Enfant des Carmes © Saliha El Hammouti / Agence Kulturae'Com

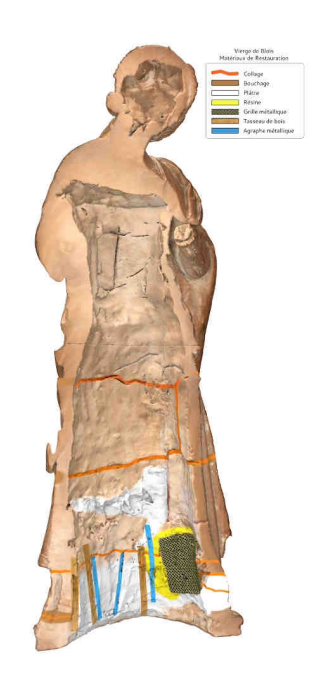

Vierge à l'Enfant de Blois, coupe verticale numérique © Sculpture3D

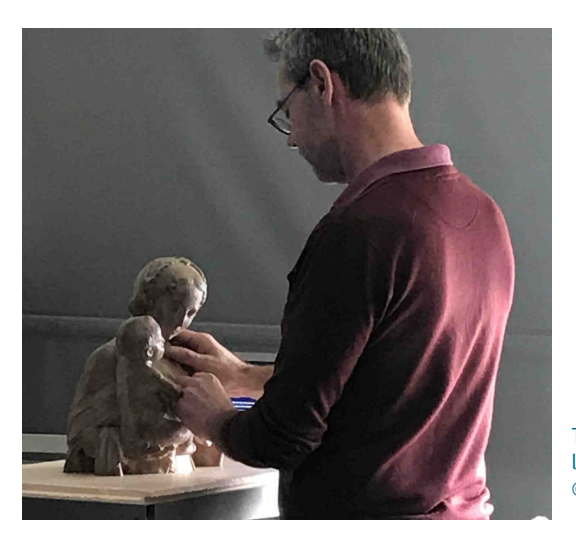

Test sur l'impression 3D tactile et audio de la Vierge à l'Enfant de Blois © Tours, musée des Beaux-Arts

# **De la recherche au grand public :**  quand la Vierge se révèle

L'exposition Sculpturoscope et une grande partie du projet SCULPTURE3D ont été élaborées dès l'origine avec le désir et l'ambition de rendre accessibles au grand public les résultats de la recherche scientifique. D'emblée, le numérique a été pensé comme outil d'investigation, mais aussi comme outil de médiation. Tout au long de leur collaboration, les chercheurs en histoire de l'art et les chercheurs en informatique ont entretenu un dialogue étroit. Plutôt que de considérer séparément les données de histoire de l'art et la création d'interfaces, les premières venant remplir les secondes, le projet s'est articulé autour d'une réflexion partagée et continue sur ce que l'on voulait expliquer des sculptures, d'une part, et sur ce que le numérique permettait de dire, d'autre part. Cette démarche a permis de créer, ensemble, des outils aussi adaptés que possible aux œuvres et à leur commentaire. Histoire de l'art et numérique se sont donc influencés mutuellement pour se rencontrer sur un terrain commun : en ce sens on peut vraiment parler d'un projet en humanités numériques. Quelques exemples concrets permettent de l'illustrer.

Pour l'étude et la recherche sur la sculpture, les observations des restaurateurs sont un apport majeur. Leur méthode les amène en effet à étudier de près les œuvres afin d'en lire les caractéristiques matérielles avant de les restaurer (identification des matériaux, traces d'outils, de polychromie, de dégradation…). Le projet de recherche SCULPTURE3D s'appuie sur leurs observations, et l'exposition Sculpturoscope cherche à rendre ces connaissances accessibles et à les valoriser. Ainsi, la restauration de la Vierge d'Ivoy-le-Pré menée en 2011 a permis de repérer une trentaine de petites pièces d'albâtre insérées dans la sculpture à l'occasion d'une restauration ancienne (sans doute au XIX<sup>e</sup> s). De tels détails, importants pour comprendre l'histoire matérielle de l'œuvre, ne se « voient pas » quand on ne « sait pas », quand l'œil n'est pas exercé comme celui du spécialiste (restaurateur, conservateur, chercheur). Dans la salle consacrée à la Vierge d'Ivoy, une impression 3D marquée de peinture fluorescente met en valeur la présence de ces pièces taillées dans un albâtre plus translucide, qui se fondent parfaitement dans l'œuvre et en respectent la forme et le style.

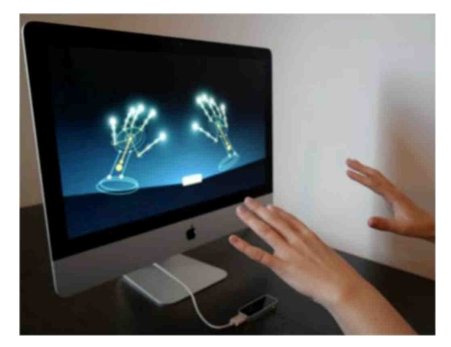

Phase de test pour la prise en main du Kinect © Sculpture3D

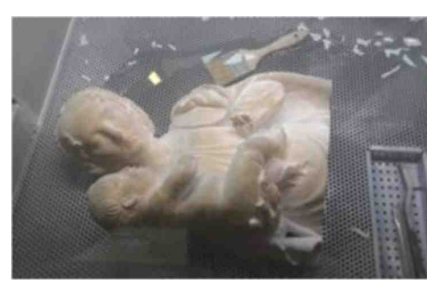

Buste de la Vierge à l'Enfant de Blois en cours d'impression 3D © Sculpture3D

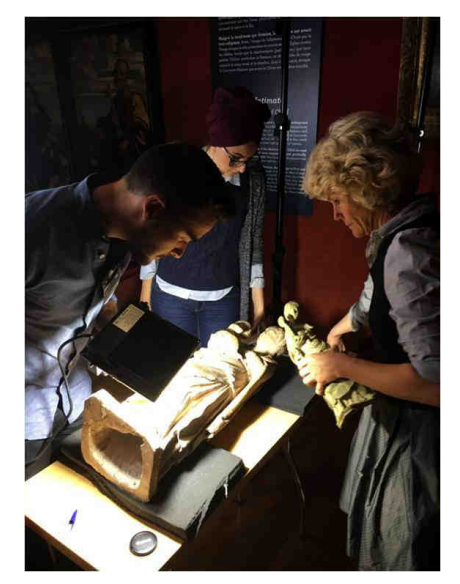

Etudes comparatives entre la Vierge à l'Enfant de Blois et son impression 3D © Sculpture3D

Le numérique permet également d'évoquer, par des reconstitutions virtuelles d'une œuvre, plusieurs états différents de son histoire. La Vierge des Carmes présente de beaux restes de sa polychromie d'origine au sgrafitto, mais rien ne permet de deviner qu'elle a été complètement repeinte par deux fois au moins. Pourtant, lors de la restauration réalisée en 1990, l'analyse de faibles traces et restes de polychromie a permis de déterminer l'existence de deux repeints successifs, en jaune et bleu d'abord, puis dans deux tonalités de bleus. Les sculptures en pierre de la Renaissance étaient polychromées et leurs couleurs pouvaient être revivifiées régulièrement, mais elles ont souvent été entièrement repeintes au cours des siècles afin de répondre à un changement du goût, quelle qu'ait été la qualité de leurs couleurs d'origine. Grâce à l'interface Point-it, cette histoire peut être traduite en image : en passant virtuellement sa main sur l'œuvre, le visiteur déclenche une projection de couleurs qui correspondent aux deux repeints, ce qui permet de se faire une idée saisissante de l'aspect radicalement différent qu'a pu connaître cette sculpture autrefois.

L'étude de la Vierge de Blois, dans le cadre de SCULPTURE3D, offre l'exemple le plus fécond de ce dialogue entre histoire de l'art et numérique, de la recherche à la valorisation. C'est grâce au numérique que des éléments de la réalisation et de l'histoire de l'œuvre ont pu être découverts. Le scanner X a permis par exemple de pénétrer dans l'œuvre et dans la matière : il a rendu visibles des traces de découpes géométriques, rectangulaires dans le dos des figures et circulaires dans leurs têtes. Invisibles sur la surface externe de la statue, ces indices témoignent de la réalisation de l'œuvre : les premiers correspondent aux points d'attache à une potence qui maintenait l'argile au cours du modelage de l'œuvre ; les seconds sont des trous ayant servi à évider les têtes avant la cuisson. Ces découvertes sont rendues explicites grâce à des schémas en 3D dans l'interface immersive créée pour la Vierge de Blois.

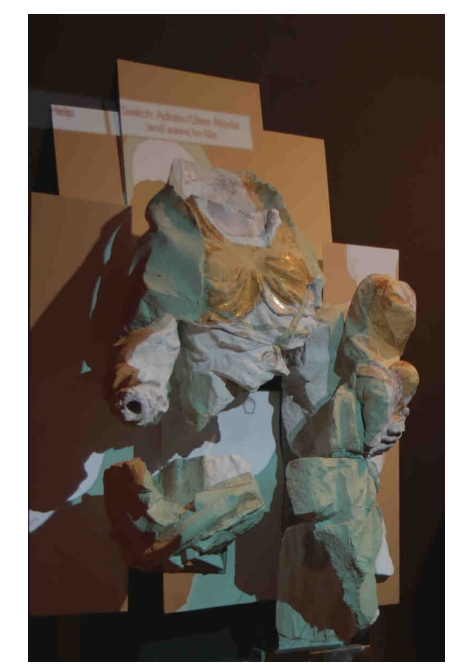

Essais de projections des différentes phases de polychromie sur la Vierge à l'Enfant des Carmes © Sculpture3D

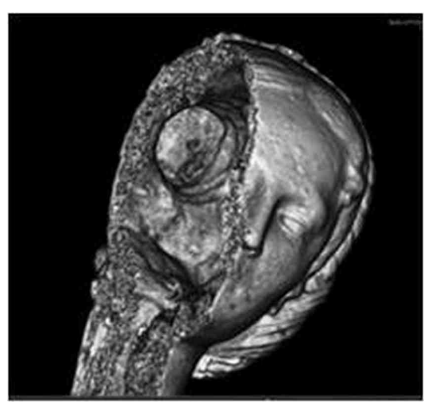

Vierge à l'Enfant de Blois, image 3D du scan X © Sculpture3D

L'exposition Sculpturoscope invite le visiteur à prendre une part active à ces échanges entre spécialistes en se saisissant des interfaces pour interroger les œuvres sous tous leurs angles.

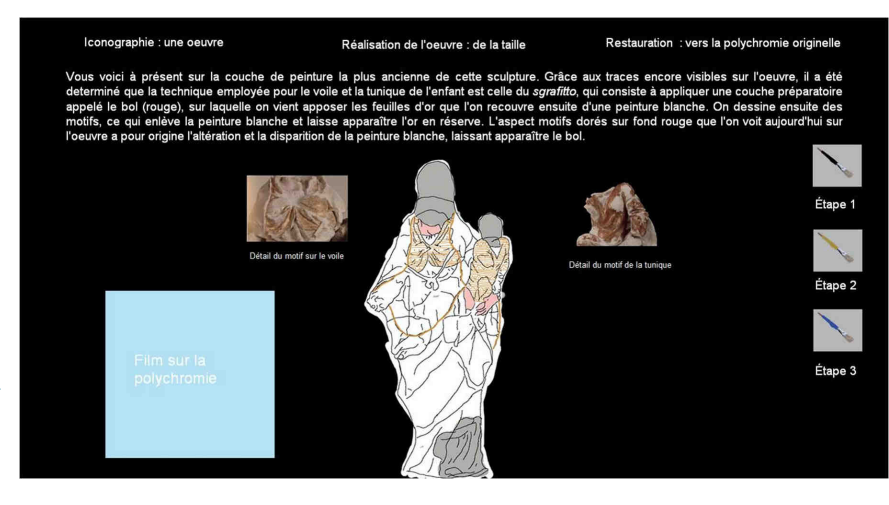

Point-it en cours de réalisation sur la Vierge à l'Enfant des Carmes © Sculpture3D

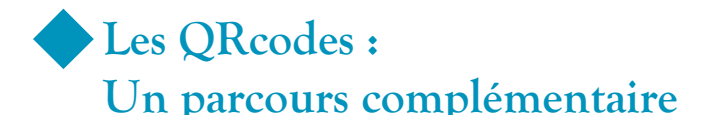

Tout au long de l'exposition, le visiteur pourra accéder à des vidéos inédites qui lui permettront d'en apprendre plus encore sur les œuvres, mais aussi sur les coulisses de l'exposition et sur la démarche des acteurs du projet.

Réalisé par Kulturae'Com, ce parcours complémentaire prend la forme d'une petite série documentaire de 4 épisodes d'environ dix minutes. Chaque épisode propose une immersion dans un univers créé autour des œuvres et des interfaces numériques développées dans le cadre du projet SCULPTURE3D. Les deux fils rouge de la série sont l'usage de la 3D et du numérique pour mieux lire, voir et appréhender la sculpture, ainsi que le déploiement de la connaissance scientifique grâce au numérique. Ces courtes vidéos offrent aussi un autre regard, plus intime, sur les sculptures de l'exposition, et des entretiens avec les acteurs du projet.

Le public peut ainsi découvrir la face cachée de la Vierge à l'Enfant de Blois grâce à son passage dans un scanner X, suivre restauratrices et chercheurs en histoire de l'art dans leur examen des œuvres, assister aux séances d'acquisition 3D des sculptures, au moment unique de l'assemblage des éléments d'une œuvre lacunaire comme la Vierge à l'Enfant des Carmes, ou encore apprécier les réflexions qui ont suscité le développement des interfaces.

Conçues comme un complément de visite, ces vidéos jalonnent les trois espaces de l'exposition. Elles seront accessibles depuis un smartphone grâce à des points d'intérêts signifiés par des QR Codes placés à proximité des œuvres. Le choix d'investir les écrans interactifs amenés par le public lui-même coïncide avec l'ambition initiale du projet : permettre au visiteur de co-créer sa visite, d'initier de nouvelles synergies, d'occuper les possibles temps d'attente devant chaque interface numérique.

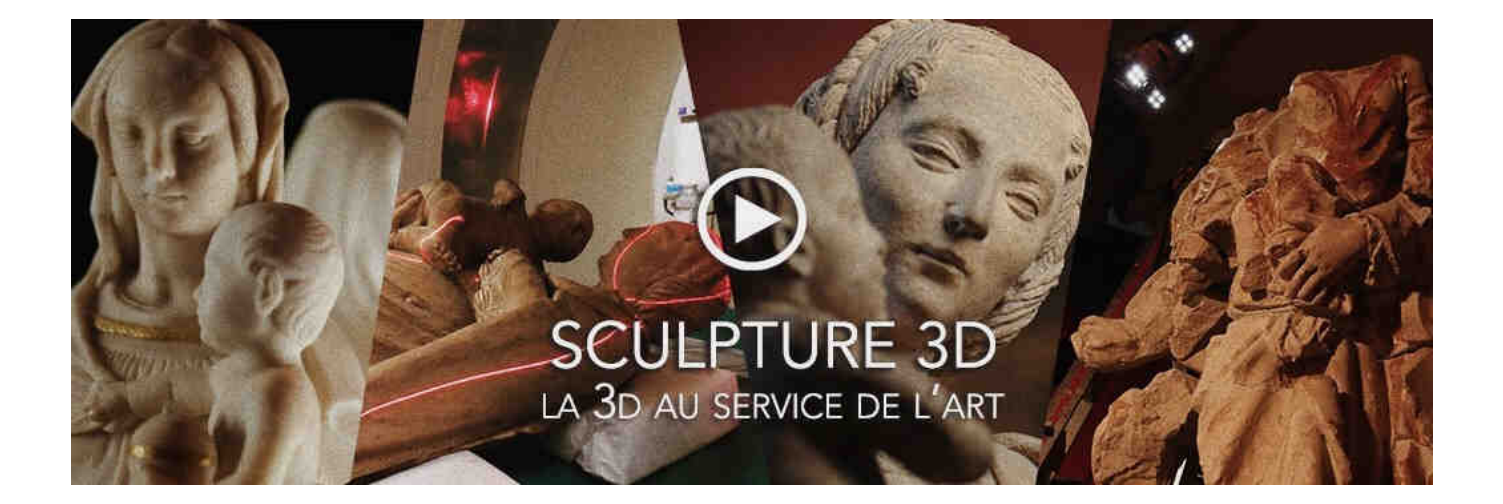

## **Visuels disponibles pour la presse**

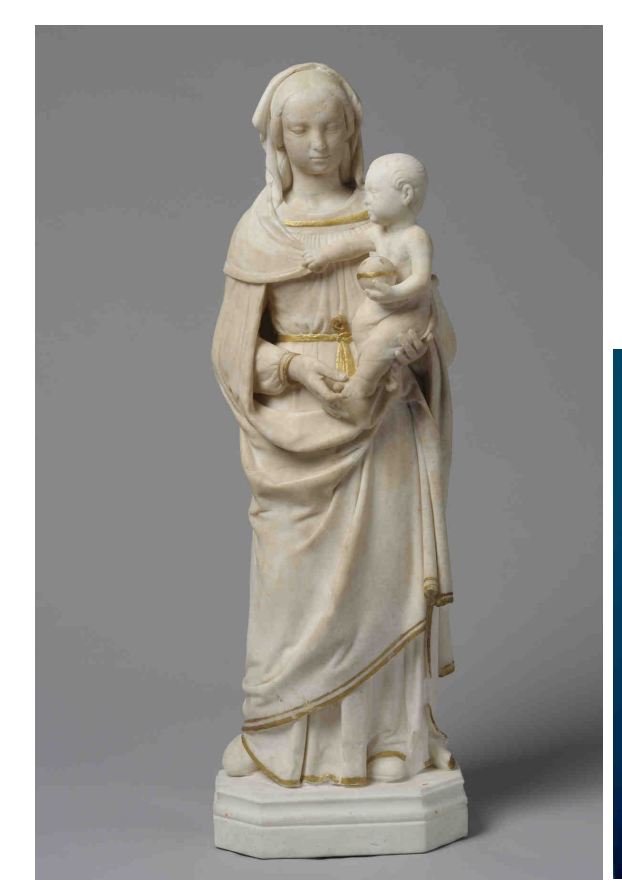

## **Vierge à l'Enfant d'Ivoy-le-Pré**

Vers 1520 Albâtre, dorure moderne (XIX<sup>e</sup> siècle), socle en marbre (XIX<sup>e</sup> siècle) H. 51 ; L. 16 ; Pr. 11 cm Musée des Beaux-Arts de Tours Achat avec l'aide du Crédit Agricole Touraine-Poitou et du FRAM Centre, 2011 © Tours, musée des Beaux-Arts

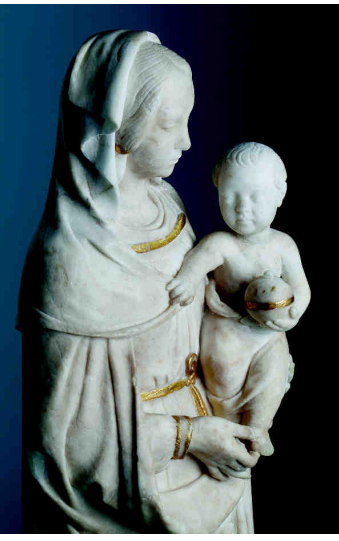

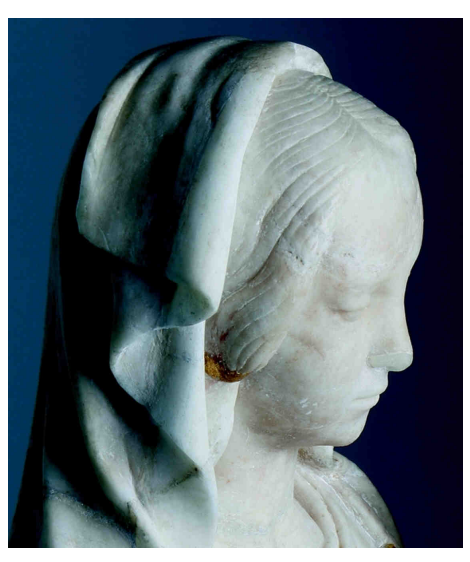

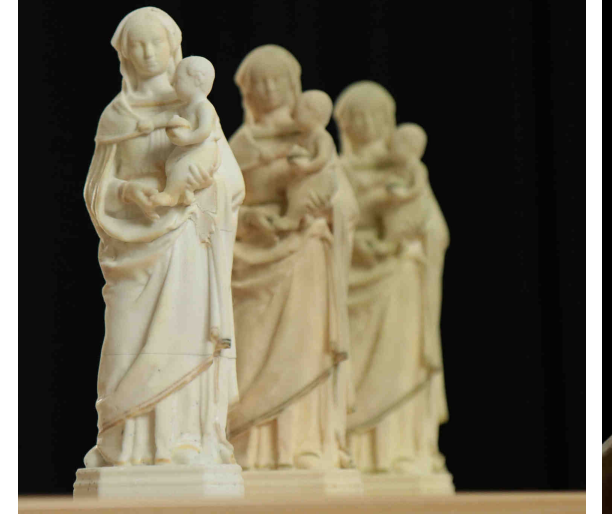

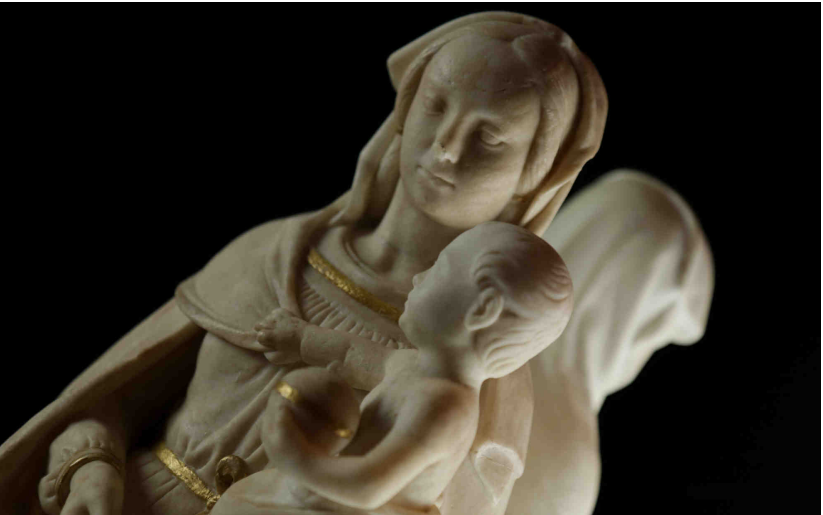

Vierge à l'Enfant d'Ivoy-le-Pré et ses doubles en impression 3D © Saliha El Hammouti / Agence Kulturae'Com

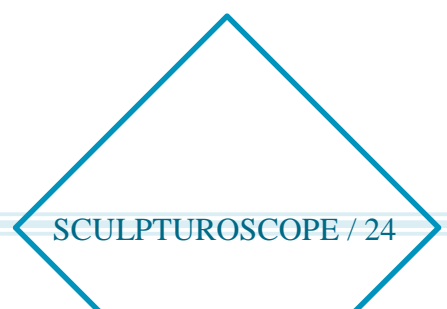

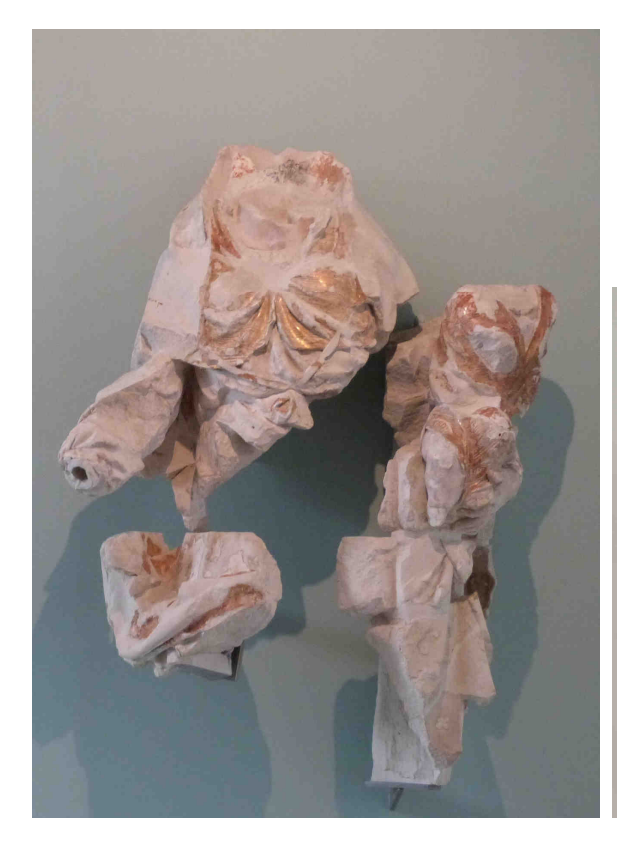

#### **Vierge à l'Enfant des Carmes**

Premier tiers du XVI<sup>e</sup> siècle Tuffeau, restes de polychromie et de dorure Dimensions d'origine un peu supérieures à la taille humaine Inv. D.2012. 1.1 abc/ Musée des Beaux-Arts de Tours © Tours, musée des Beaux-Arts

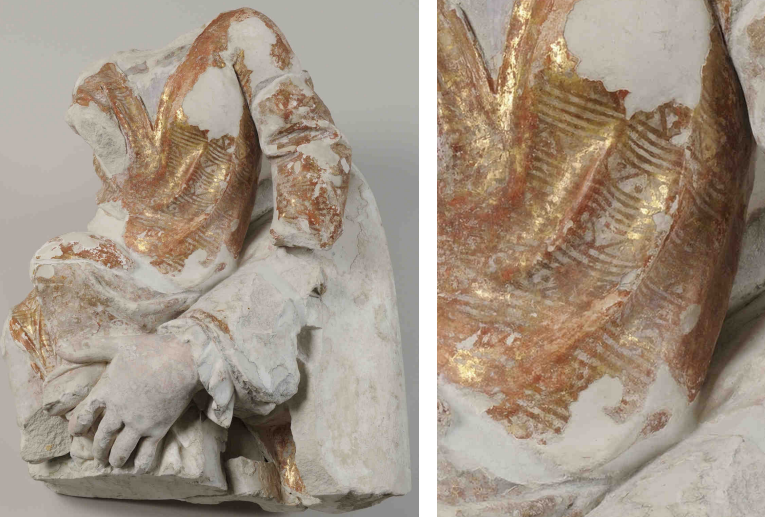

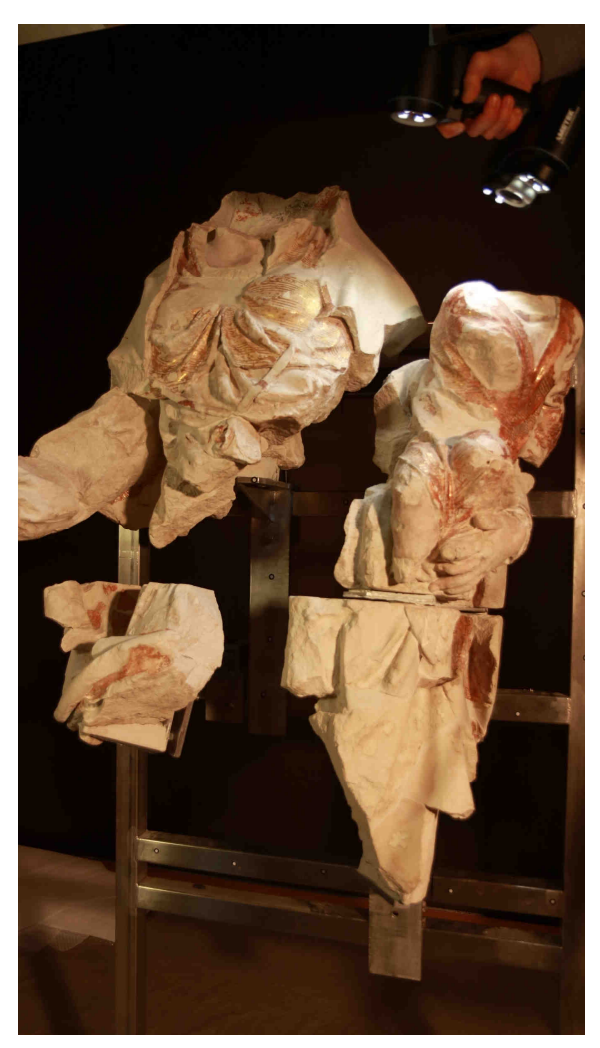

Séance de scan de la Vierge à l'Enfant des Carmes Projection de la polychromie

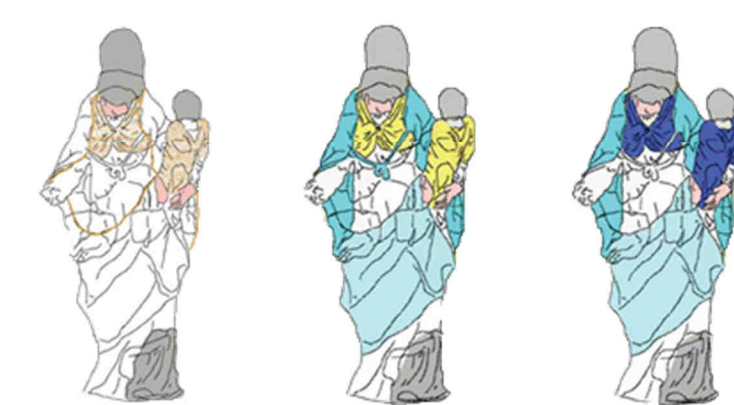

Reconstitution des polychromies © Olivier Rolland / Amandine Rault

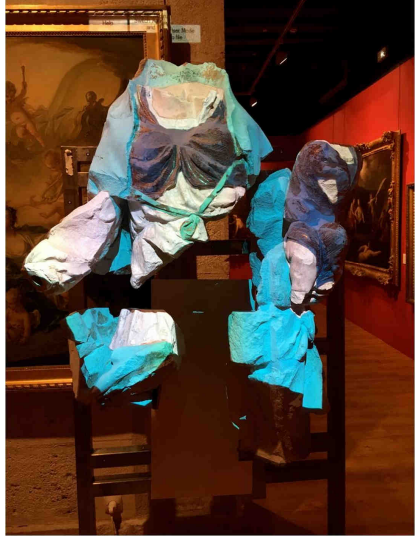

© Saliha El Hammouti / Agence Kulturae'Com Impression 3D en réduction

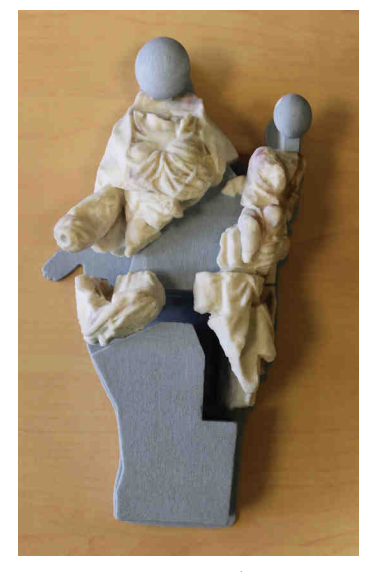

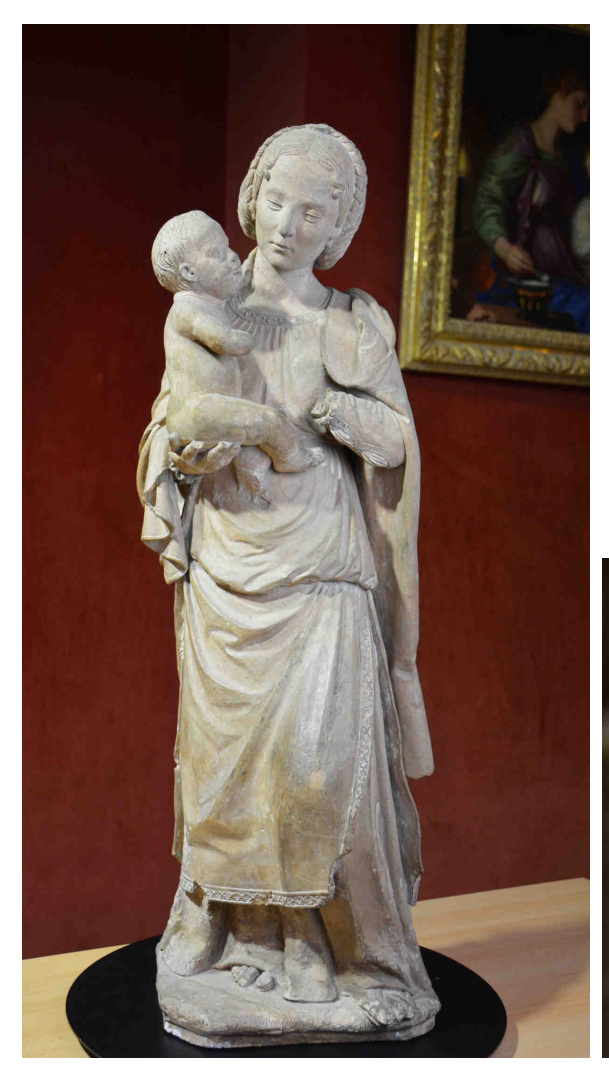

## **Vierge à l'Enfant de Blois**

Deuxième quart du XVI<sup>e</sup> siècle Terre cuite, restes de polychromie et de dorure H. 80 ; L. 26 ; Pr. 26 cm. Inv. 869-35-1 / Château-musée de Blois © Saliha El Hammouti / Agence Kulturae'Com

### **Vierge à l'Enfant de Blois (détails)**  © Saliha El Hammouti / Agence Kulturae'Com

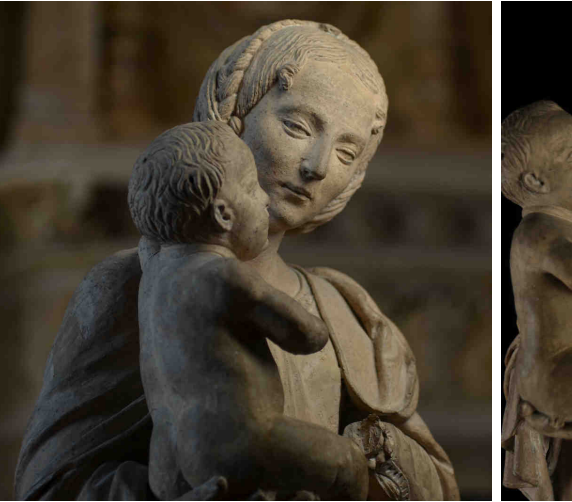

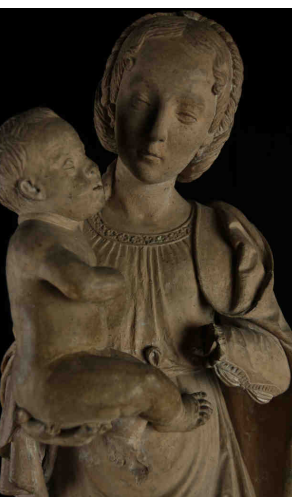

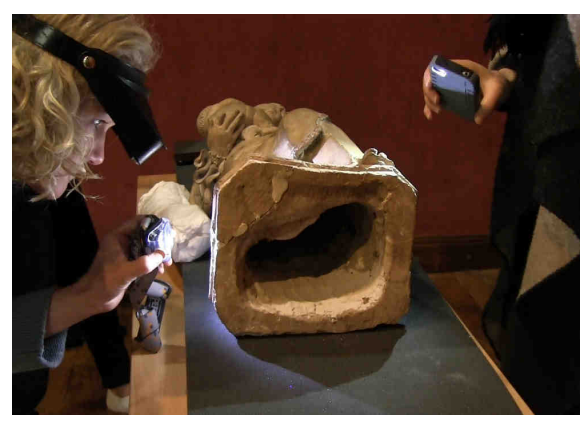

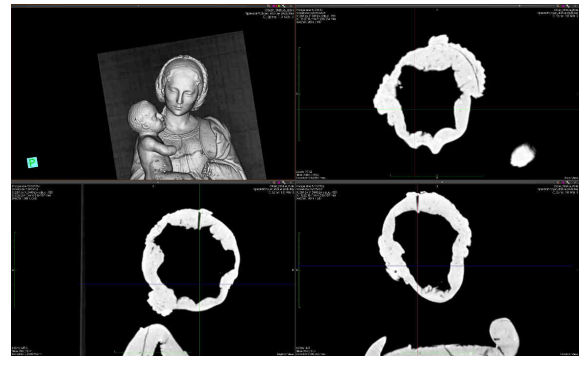

**Etude et radiographies**  © Sculpture3D

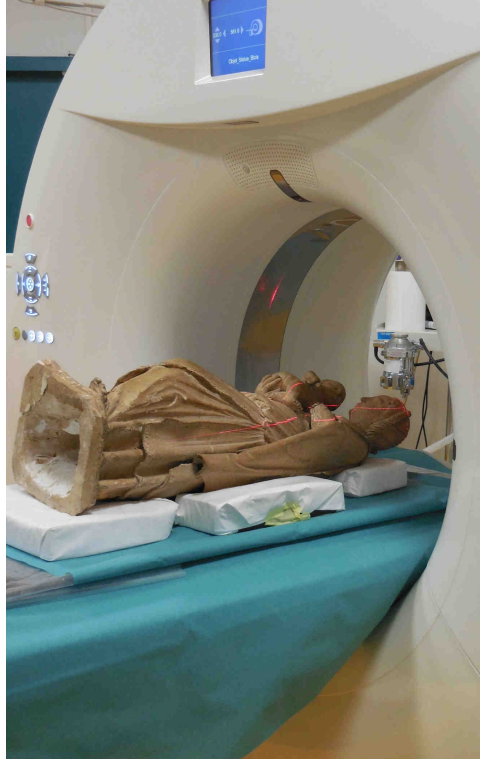

**Séance au Scan X et**  © Saliha El Hammouti / Agence Kulturae'Com

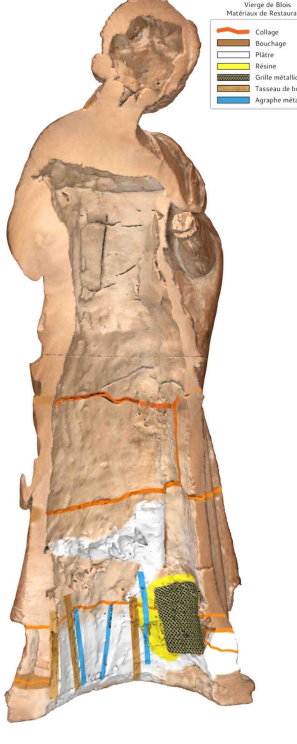

**Coupe verticale numérique**  © Sculpture3D

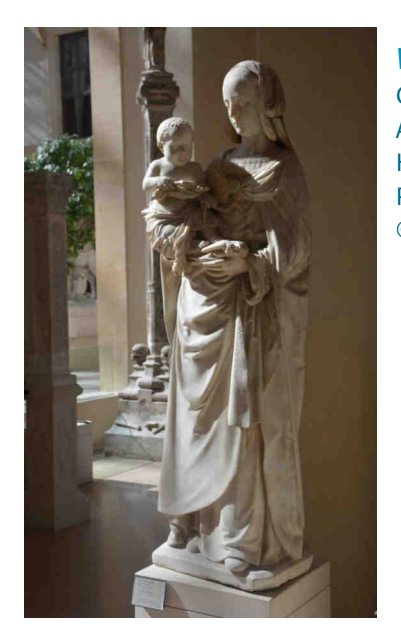

## **Vierge à l'Enfant d'Olivet**

Guillaume Regnault, attr., vers 1510-1520 Albâtre, traces de polychromie H. 183 cm ; L. 60 cm ; Pr. 41 cm Paris, musée du Louvre © Sculpture3D

## **Vierge à l'Enfant d'Écouen**

Marbre, traces de polychromie et de dorure H. 172 cm ; L. 52 cm ; Pr. 33 cm Vers 1520-1530 Paris, musée du Louvre © Photo RMN - Martine Beck-Coppola

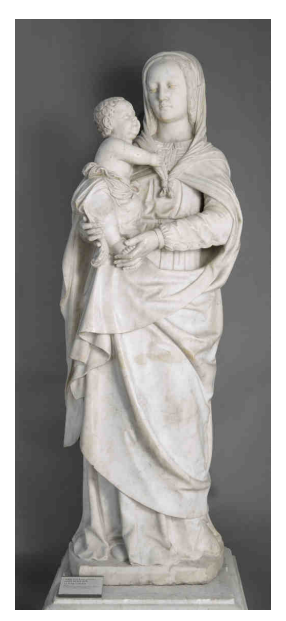

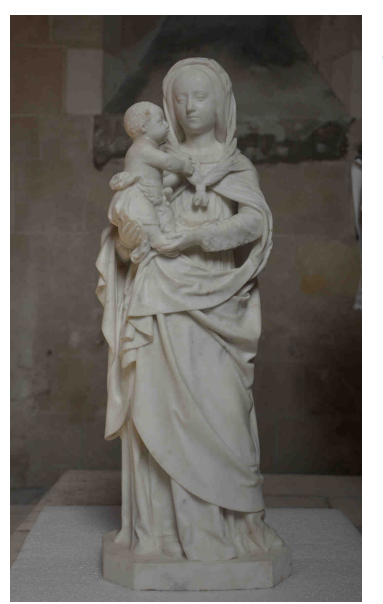

## **Vierge à l'Enfant de Mesland**

Vers 1530 Marbre H. 80 cm ; L. 28 cm ; Pr. 28 cm Mesland (Indre-et-Loire), église Notre-Dame © Sculpture3D

# **Vierge à l'Enfant** Vers 1520-1540 Albâtre H. 33,3 cm ; L. 13,5 cm ; Pr. 9 cm Paris, musée du Louvre, donation Sauvageot © Sculpture3D

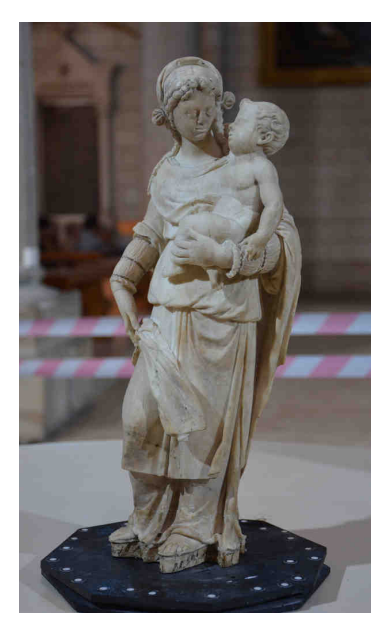

# **Vierge à l'Enfant de Sainte-Maure-de-Touraine** © Sculpture3D

## Vers 1520-1540 Albâtre, traces de dorure et de peinture verte (ou bleu altéré) H. 43 cm ; L. 18 cm ; Pr. 12 cm Sainte-Maure-de-Touraine, église

## **Fragments d'aile griffue du dragon terrassé par saint Michel**

Pierre (tuffeau) ; restes de polychromie H. 55 cm ; L. 38 cm ; Pr. 34,5 cm Tours, Société archéologique de Touraine © Sculpture3D

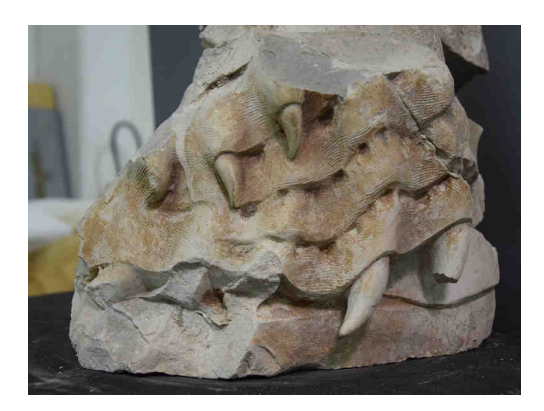

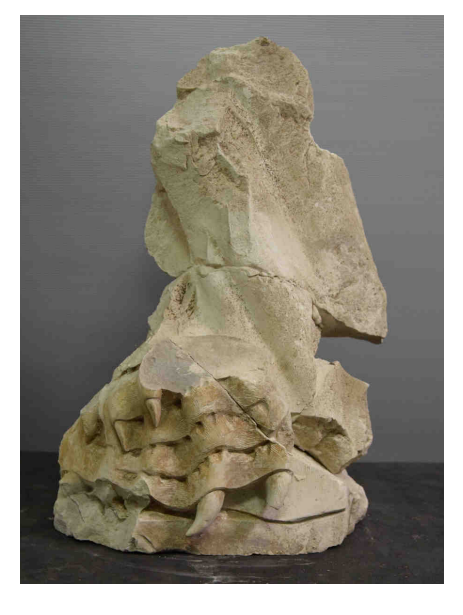

**Fragment d'aile de saint Michel** Tuffeau ; restes de polychromie H. 28 cm ; L. 21 cm ; Pr. 9 cm Tours, Société archéologique de Touraine © Sculpture3D

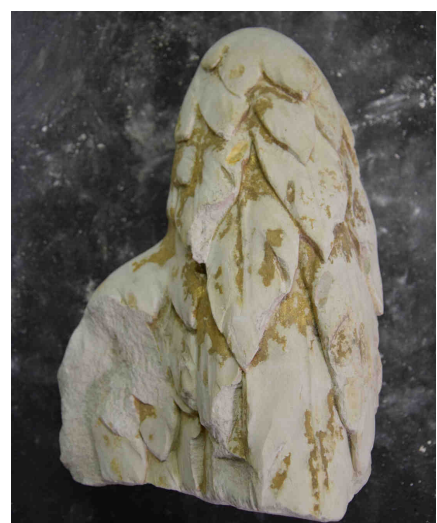

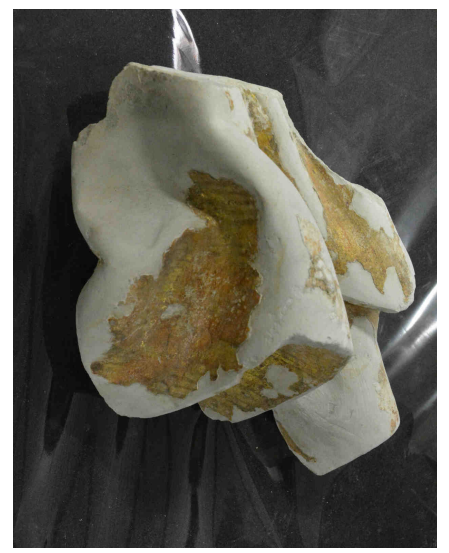

#### **Fragment de drapé de saint Michel**

Tuffeau ; restes de polychromie H. 18,5 cm ; L. 17 cm ; Pr. 20 cm Tours, Société archéologique de Touraine © Sculpture3D

## **Réunion presse**

**Vendredi 25 mai 2018 10h30** : Petit déjeuner de presse Présentation de **Sculpturoscope** par les commissaires de l'exposition

## **Contact :**

e.garin@ville-tours.fr

SCULPTUROSCOPE / 28

## **Autour de l'exposition**

## **Visites et conférences**

### **Vendredi 25 mai**

**18h30 :** Du projet SCULPTURE3D à l'exposition Sculpturoscope : la recherche en humanités numériques, par Marion Boudon-Machuel, professeure en histoire de l'art moderne, Université de Tours.

#### **Samedi 26 mai**

**14h30 :** Sculpturoscope. Visite-conférence par les commissaires de l'exposition, Marion Boudon-Machuel, Gilles Venturini, Professeur en informatique, Université de Tours et François Blanchetière, conservateur au musée des Beaux-Arts de Tours

#### **Samedi 16 juin**

**16 h :** Données 3D pour le patrimoine sculpté, comment les acquérir et les découvrir interactivement, par Gilles Venturini et Barthélemy Serres, chercheur en informatiques à Polytech Tours.

#### **Samedi 23 juin**

**16 h :** Ce que révèle l'étude de la Vierge à l'Enfant en terre cuite du musée-château de Blois, par Marion Boudon-Machuel et Valérie Thuleau, restauratrice.

#### **Samedi 30 juin**

**16h : Une heure / Une œuvre :** Grandeur et misère des moulages d'œuvres de Michel Colombe au château de Plessis-Lès-Tours, par François Blanchetière

#### **Samedi 7 juillet**

**16 h :** L'albâtre dauphinois au fil de la Loire, par Robert Aillaud, Président des Amis de l'histoire du pays vizillois.

## **Jeune public**

#### **Dimanche 27 mai, 15h. Viens jouer au musée\*: / 6-12 ans Sculpture en mouvement**

Alexander Calder, célèbre pour ses mobiles faits de tiges et de plaques de métal articulées, animées par le mouvement de l'air, et pour ses stabiles parfois de très grands formats, est à l'honneur le temps d'un après-midi. À partir d'expérimentations et de manipulations, a vous de reconstituer un mobile et un stabile.

**Dimanche 24 juin. 15h-18h. Le Musee Amusant a la Guinguette de Tours sur Loire Sculpture en plein air.** 

#### Activité en continu pour **les 3-10 ans**

En partenariat avec l'association Le Petit Monde, le Musee Amusant s'installe en bords de Loire. Rendez-vous au Bar à Mômes.

**\* Nombre de places limité. Gratuit pour les enfants, tarif adulte pour l'accompagnateur**  Réservation conseillée sur www.mba.tours.fr rubrique **Visite en famille**

## **Un projet de laboratoire de recherche**

**Le projet SCULPTURE3D est né de l'envie d'associer des compétences réunies à l'université de Tours en histoire de l'art et en informatique.** 

## **Centre d'études supérieures de la Renaissance**

Le Centre d'études supérieures de la Renaissance (CESR) a la particularité unique en France d'être à la fois une Unité de Formation et de Recherche (UFR) et une Unité Mixte de Recherche (UMR 7323) de réputation internationale, placées sous la triple tutelle de l'université de Tours, du Centre national de la recherche scientifique (CNRS) et du Ministère de la Culture (MIC).

Depuis quelques années, il s'est imposé comme un pôle moteur pour l'étude des patrimoines et des cultures de la Renaissance.

À l'initiative d'une nouvelle impulsion de la recherche en ce domaine, le CESR développe des projets de recherche, de valorisation et de médiation scientifique et culturelle en lien avec le programme Ambition Recherche Développement (ARD) Intelligence des Patrimoines dont le projet SCULPTURE3D fait partie. Intelligence des Patrimoines, soutenu par la Région Centre-Val de Loire et porté par le CESR, est un programme interdisciplinaire de recherche au service de l'innovation, de la formation et de la valorisation scientifique pour une nouvelle compréhension des patrimoines culturels et naturels. Au sein de ce programme, SCULPTURE3D dialogue ainsi avec d'autres projets comme ARVIVA, sur le patrimoine peint et sculpté de la Renaissance dans la région, ou ReViSMartin et VALMOD, pour le patrimoine architecturé et la médiation numérique.

cesr.cnrs.fr intelligencedespatrimoines.fr

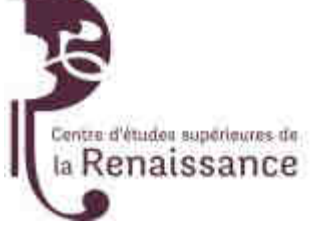

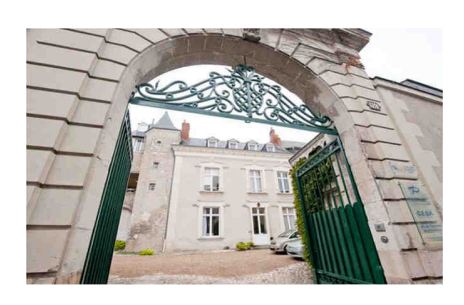

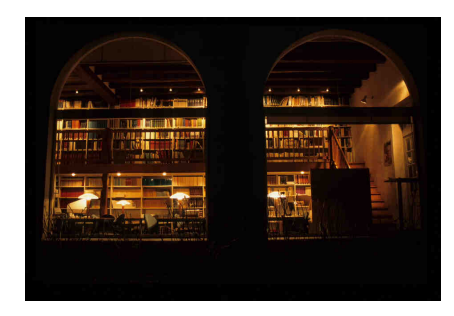

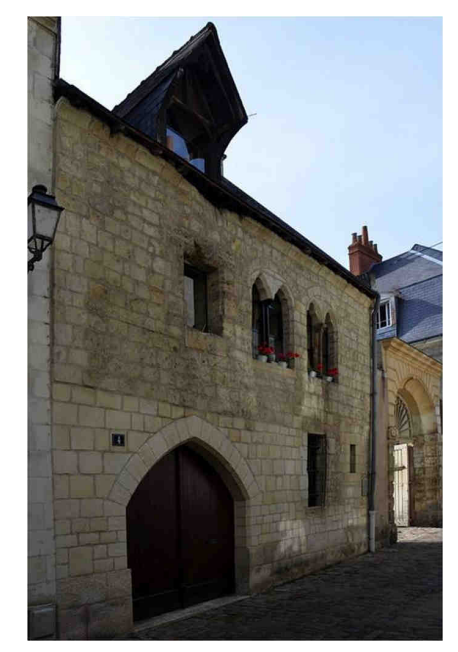

© CESR

## **Laboratoire d'Informatique Fondamentale et Appliquée de Tours**

Le Laboratoire d'Informatique Fondamentale et Appliquée de Tours (LIFAT) est un laboratoire de l'Université de Tours et de l'INSA Centre-Val de Loire.

Les recherches qui y sont menées relèvent de la discipline informatique et consistent à concevoir et développer des modèles, et à créer des algorithmes qui permettent de relever les défis d'aujourd'hui et de demain. Elles portent sur plusieurs domaines comme la fouille de données (data mining), la visualisation de données (data vizualisation), l'apprentissage automatique (machine learning), le traitement des langues naturelles (text mining) ou l'optimisation de problèmes combinatoire (combinatorial optimization). Tous les ingrédients qui constituent les « Data Sciences » sont réunis au laboratoire, avec des spécialités reconnues dans le domaine de l'intelligence artificielle et de l'optimisation. Les principaux domaines d'application des recherches portent sur le traitement de données volumineuses (Big Data) et le calcul haute performance (high computing), les humanités numériques (digital humanities) et le secteur de la santé et du handicap.

Le laboratoire comporte environ 50 enseignants-chercheurs, 30 doctorants, et 10 post-doctorants et personnel administratif. Il participe à plusieurs projets ou programmes internationaux, ainsi qu'à de nombreux projets nationaux ou régionaux, et le laboratoire a également une solide expérience dans les partenariats industriels. Le CETU (Centre d'Expertise et de Transfert Universitaire) ILIAD3 (Innovation Logicielle en Images & Acquisition de Données) a été créé récemment au sein de l'Université de Tours. Fortement adossé au laboratoire, il est dédié à la valorisation de la recherche dans le domaine de l'ingénierie logicielle en traitement d'images et numérisation 3D.

**https://iliad3.univ-tours.fr/ li.univ-tours.fr sculpture3D.univ-tours.fr**

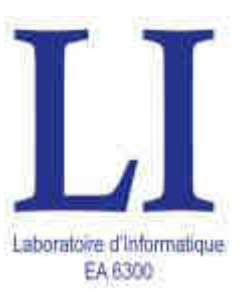

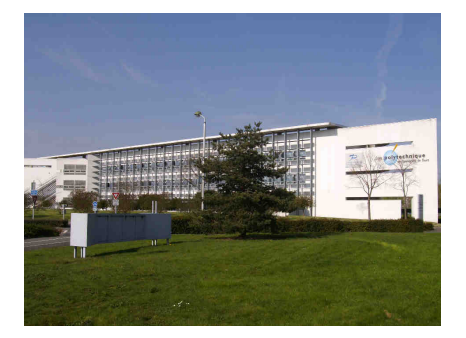

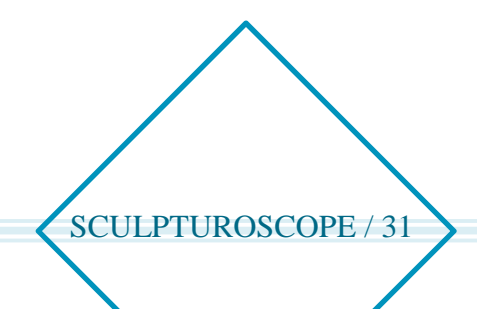

## **Musée des Beaux-Arts de Tours**

L'ancien palais des Archevêques de Tours, aujourd'hui musée des Beaux-Arts, figure parmi les sites majeurs du Val de Loire.

Cet ensemble architectural est constitué d'édifices qui se sont succédé de l'Antiquité jusqu'au XVIII<sup>e</sup> s. : rempart et tour galloromains (IV<sup>e</sup>s.), vestiges de l'église Saint Gervais – Saint Protais (IV<sup>e</sup>-XIIªs.), salles des États généraux (XIIª-XVIIIªs.), ancien palais du XVIIª s. A la veille de la Révolution, la cour d'entrée est close par un hémicycle précédé d'une porte monumentale formant un arc de triomphe, tandis que l'ancienne Salle des États généraux est transformée en chapelle avec colonnade à l'antique.

Le fonds le plus ancien des collections est constitué d'œuvres saisies en 1794 dans les églises et les couvents de Tours et des environs, en particulier dans les abbayes de Marmoutier, La Riche et Bourgueil, ainsi que dans les châteaux de Chanteloup et de Richelieu.

Créé officiellement en 1801, le musée bénéficie de l'envoi par le Museum Central, futur musée du Louvre, de trente tableaux dont une importante série de morceaux de réception à l'Académie royale de peinture et de sculpture.

C'est à cette même époque que le musée reçoit l'Ex-voto de Rubens et les deux panneaux d'Andrea Mantegna, chefs-d'œuvre de la Renaissance italienne.

Dépôts de l'Etat, legs et dons enrichissent le musée tout au long du XIX<sup>e</sup> et XX<sup>e</sup> s. d'œuvres de Champaigne, Corneille, Coypel, Nattier, Perronneau, Rembrandt, auxquelles s'ajoute en 1963 le legs du peintre et collectionneur Octave Linet, constituant l'une des plus grandes collections de Primitifs italiens de France.

Le XIX<sup>e</sup> siècle est illustré par l'école néo-classique, le romantisme, l'orientalisme, le réalisme (Suvée, Taillasson, Belly, Delacroix, Bastien-Lepage, Gervex, Cazin, Rodin…). L'impressionnisme, le postimpressionnisme et le symbolisme sont présents par des œuvres d'Henri Martin, Le Sidaner, Monet, Degas…

Le XX<sup>e</sup> siècle regroupe actuellement Asse, Bozzolini, Briggs, Buraglio, Calder, Davidson, Debré, Degottex, Di Rosa, Ernst, Hantai, Matégot, Monory, Morellet, Poliakoff...

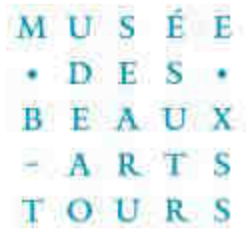

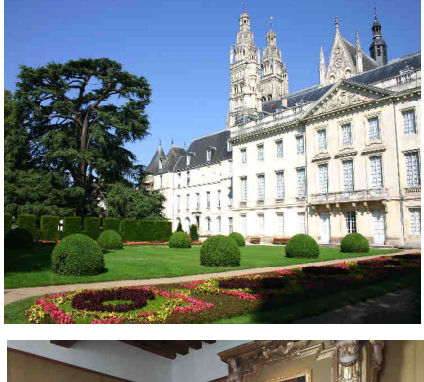

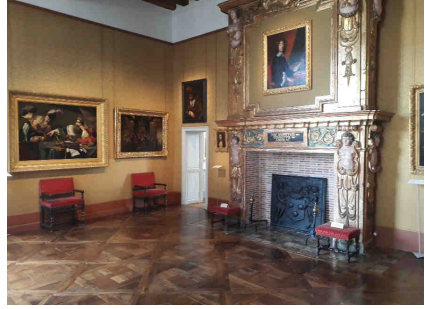

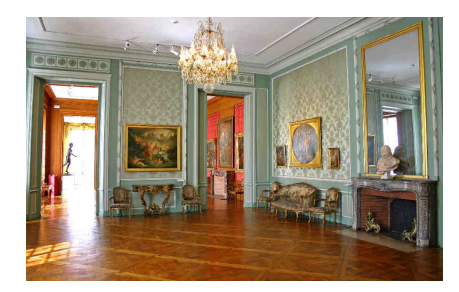

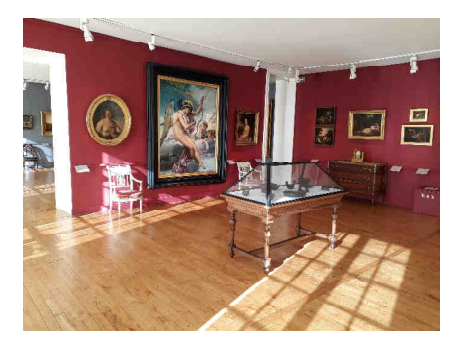

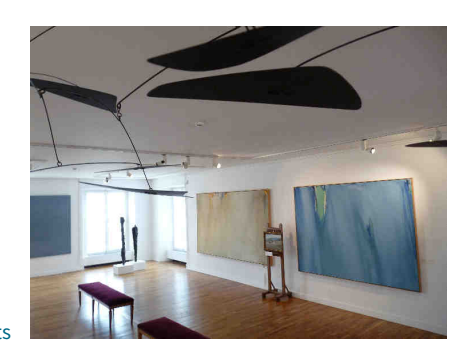

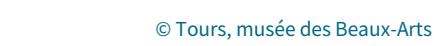

## **Commissariat général**

#### **Sophie Join-Lambert**

Conservatrice en chef, directrice du musée des Beaux-Arts de Tours

## **Commissariat**

#### **Marion Boudon-Machuel**

Professeure en histoire de l'art moderne, Université de Tours, Centre d'études supérieures de la Renaissance (CESR) - UMR 7323 (Université de Tours, CNRS, Ministère de la Culture)

### **Gilles Venturini**

Professeur en informatique, Université deTours, Laboratoire d'Informatique Fondamentale et Appliquée (LIFAT) **François Blanchetière**

Conservateur au musée des Beaux-Arts de Tours, responsable des collections XIX<sup>e</sup>-XXI<sup>e</sup> s. et des sculptures

### **Remerciement à**

#### **Ghislain Lauverjat**

Ancien responsable du service des publics au musée des Beaux-Arts de Tours

#### **Communication**

**Eric Garin**  Chargé de la communication et des relations presse T. 02.47.05.58.71 **e.garin@ville-tours.fr** 

# **Informations pratiques**

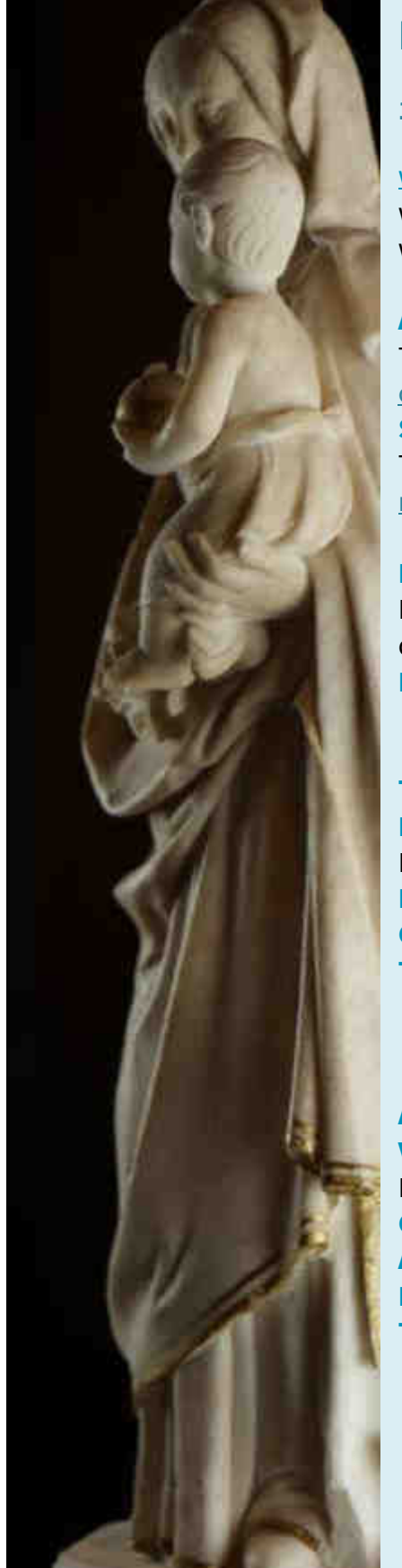

## **Musée des Beaux-Arts de Tours**

### **18, place François-Sicard / 37000 Tours**

#### www.mba.tours.fr

www.facebook.com/Musée-des-Beaux-Arts-de-Tours www.musees.regioncentre.fr / www.tours.fr

#### **Accueil**

T.02.47.05.68.82 culturembaaccueil@ville-tours.fr **Secrétariat**  T. 02.47.05.68.73 - F. 02.47.05.38.91 museebeauxarts-secretariat@ville-tours.fr

#### **Horaires d'ouverture**

Le musée est ouvert tous les jours, sauf le mardi, de 9h à 12h45 et de 14h à 18h. **Fermé le 14 juillet**

## **Tarifs**

**Plein tarif : 6€**  Le ticket est valable pour la journée. **Demi-tarif : 3€ Gratuité Tous les tarifs sur www.mba.fr** 

**E REAL UT de TOURS OF & LI ILIADE** 

 $\mathbb{E}\left[\frac{1}{\mathbf{p}}\right]\leq\frac{1}{2\mathbf{p}}\mathbf{p}$ 

## **Accès**

**Voiture :** stationnement parking des bords de Loire et place François-Sicard. **Gare :** à 400 m du musée. **Autoroute :** A10, sortie Tours centre n°21 **Bus :** Ligne C, arrêt F. Sicard / Ligne 4, arrêt Château de Tours **Tram :** Arrêt station Nationale

**TOURS** 

www.mba.tours.fr